## Reification by Parametricity Fast Setup for Proof by Reflection, in Two Lines of Ltac

Jason Gross<sup>1</sup>, Andres Erbsen<sup>2</sup>, and Adam Chlipala<sup>3</sup>

 MIT CSAIL, Cambridge, MA, USA jgross@mit.edu
 MIT CSAIL, Cambridge, MA, USA andreser@mit.edu
 MIT CSAIL, Cambridge, MA, USA adamc@csail.mit.edu

Abstract. We present a new strategy for performing reification in Coq. That is, we show how to generate first-class abstract syntax trees from "native" terms of Coq's logic, suitable as inputs to verified proof procedures in the proof by reflection style. Our new strategy, based on the pattern tactic, is simple, short, and fast. We survey the existing methods of reification, describing various design choices and tricks that can be used to speed them up, as well as various limitations. Our strategy is not a good fit, for example, when a term must be reified without performing  $\beta\iota\zeta$  reduction. We describe the results of benchmarking 18 variants of reification, in addition to our own, finding that our own reification outperforms 16 of these methods in all cases, and one additional method in some cases; the fastest method of reification we tested is writing an OCaml plugin. Our method is the most concise of the strategies we considered, requiring only two to four lines of LTAC—beyond lists of the identifiers to reify and their reified variants-to reify a term. Additionally, our strategy automatically provides error messages which are no less helpful than Coq's own error messages.

## 1 Introduction

Proof by reflection [2] is an established method for employing verified proof procedures, within larger proofs. There are a number of benefits to using verified functional programs written in the proof assistant's logic instead of tactic scripts. We can often prove that procedures always terminate without attempting fallacious proof steps, and perhaps we can even prove that a procedure gives logically complete answers, for instance telling us definitively whether a proposition is true or false. In contrast, tactic-based procedures may encounter runtime errors or loop forever. As a consequence, those procedures must output proof terms, justifying their decisions, and these terms can grow large, making for slower proving and requiring transmission of large proof terms to be checked slowly by others. A verified procedure need not generate a certificate for each invocation. The starting point for proof by reflection is *reification*: translating a "native" term of the logic into an explicit abstract syntax tree. We may then feed that tree to verified procedures or any other functional programs in the logic. The benefits listed above are particularly appealing in domains where goals are very large. For instance, consider verification of large software systems, where we might want to reify thousands of lines of source code. Popular methods turn out to be surprisingly slow, often to the point where, counter-intuitively, the majority of proof-execution time is spent in reification – unless the proof engineer invests in writing a plugin directly in the proof assistant's metalanguage (e.g., OCaml for Coq).

In this paper, we show that reification can be both simpler and faster than with standard methods. Perhaps surprisingly, we demonstrate how to reify terms almost entirely through reduction in the logic, with a small amount of tactic code for setup, and no ML programming. Though our techniques should be broadly applicable, especially in proof assistants based on type theory, our experience is with Coq, and we review the requisite background in the remainder of this introduction. In section 2, we then survey prior approaches to reification, serving a tutorial function independent of our new contributions. Experts on the subject might want to skip directly to section 3, which explains our alternative technique. We benchmark our approach against 18 competitors in section 4.

#### 1.1 Proof-Script Primer

Basic Coq proofs are often written as lists of steps such as induction on some structure, rewrite using a known equivalence, or unfold of a definition. Very quickly, proofs can become long and tedious, both to write and to read, and hence Coq provides LTAC, a scripting language for proofs. As theorems and proofs grow in complexity, users frequently run into performance and maintainability issues with LTAC. Consider the case where we want to prove that a large algebraic expression, involving many let ... in ... expressions, is even:

Coq stack-overflows if we try to reduce this goal. As a workaround, we might write a lemma that talks about evenness of let ... in ..., and one about evenness of multiplication, and we might then write a tactic that composes such lemmas.

Even on smaller terms, though, proof size can quickly become an issue. If we give a naive proof that 7000 is even, the proof term will contain all of the even numbers between 0 and 7000, giving a proof-term size blow-up at least quadratic in size (recalling that natural numbers are represented in unary; the challenges

remain for more efficient base encodings). Clever readers will notice that Coq could share subterms in the proof tree, recovering a term that is linear in the size of the goal. However, such sharing would have to be very carefully preserved, to prevent unexpected blow-up from unexpected loss of sharing, and today's Coq version does not do that sharing. Even if it did, tactics that rely on assumptions about Coq's sharing strategy become harder to debug, rather than easier.

#### 1.2**Reflective-Automation Primer**

Enter reflective automation, which simultaneously solves both the problem of performance and the problem of debuggability. Proof terms, in a sense, are traces of a proof script. They provide Coq's kernel with a term that it can check to verify that no illegal steps were taken. Listing every step results in large traces.

The idea of reflective automation is that, Fixpoint check\_is\_even if we can get a formal encoding of our goal, and an algorithm to *check* the property we care about, then we can do much better than storing the entire trace of the program. We can prove that our checker is correct once and for all, removing the need to trace its steps.

```
(n : nat) : bool
:= match n with
   | 0 => true
   | 1 => false
   | S (S n)
     => check is even n
   end.
```

A simple evenness checker can just operate on the unary encoding of natural numbers

Fig. 1. Eveness Checking

(Figure 1). We can use its correctness theorem to prove goals much more quickly:

Theorem soundness : forall n, check\_is\_even n = true -> is\_even n. Goal is\_even 2000.

Time repeat (apply even\_SS || apply even\_0). (\* 1.8 s \*) Undo.

Time apply soundness; vm\_compute; reflexivity. (\* 0.004 s \*)

The tactic vm\_compute tells Coq to use its virtual machine for reduction, to compute the value of check\_is\_even 2000, after which reflexivity proves that true = true. Note how much faster this method is. In fact, the asymptotic complexity is better; this new algorithm is linear in n, rather than quadratic.

However, even this procedure takes a bit over three minutes to prove is\_even formal representation of terms or expressions.

#### 1.3**Reflective-Syntax Primer**

Sometimes, to achieve faster proofs, we must be able to tell, for example, whether we got a term by multiplication or by addition, and not merely whether its normal form is 0 or a successor. Inductive expr :=

Reflective automation procedures generally have two steps: the first step is to reify the goal into some abstract syntactic representation, which we call the *term language* or

| NatO : expr | NatS (x : expr) : expr

| NatMul (x y : expr) : expr.

Fig. 2. Simple Expressions

an *expression language*. The second step is to run the algorithm on the reified syntax.

What should our expression language include? At a bare minimum, we must have multiplication nodes, and we must have **nat** literals. If we encode **S** and **O** separately, a decision which will become important later in section 3, we get the inductive type of Figure 2.

Before diving into methods of reification, let us write the evenness checker.

Before we can state the soundness theorem, that whenever this checker returns true, the represented number is even, we must write the function that tells us what number our expression represents, called *denotation* or *interpretation*:

```
Theorem check_is_even_expr_sound (e : expr)
    : check_is_even_expr e = true -> is_even (denote e).
```

If we assume we can get our hands on the reified term, which is the subject of the next section, we can time this function. It is instant on the last example.

Before we proceed to reification, we will introduce one more complexity. If we want to support our initial example with let ... in ... efficiently we must also have let-expressions. Our current procedure which inlines let-expressions takes 19 seconds, for example, on let x0 := 10 \* 10 in let x1 := x0 \* x0 in ... let x24 := x23 \* x23 in x24. The choices of representation include higher-order abstract syntax (HOAS) [13], parametric higher-order abstract syntax (PHOAS) [4], and de Bruijn indices [3]. The PHOAS representation is particularly convenient. In PHOAS, expression binders are represented by binders in Gallina, the functional language of Coq, and the expression language is parameterized over the type of the binder. Finally, because much of Coq  $\zeta$ -reduces terms freely (i.e., inlines let binders), we define a constant and notation for let expressions as definitions. We thus have:

```
Inductive expr {var : Type} :=
| NatO : expr
| NatS : expr -> expr
| NatMul : expr -> expr -> expr
```

A full treatment of evenness checking for PHOAS would require proving wellformedness of syntactic expressions; for a more complete discussion of PHOAS, we refer the reader elsewhere [4].

## 2 Methods of Reification

We proceed now to discussing the various ways of reifying terms. See section 4 for a performance comparison of these methods. We expect the reader to be struck by the seemingly needless complexity of some of these methods, even for the few where we have chosen to show moderate code detail here; we feel the same way! It is certainly fine to give up on following some of these details, in advance of reaching the much simpler presentation of our new method in section 3. Our supplementary code, most of which can also be found in Appendix E, contains full, commented implementations of this whole menagerie, both for educational purposes and to use in our performance experiments.

#### 2.1 Typeclasses

Coq's *typeclasses* [14] provide a mechanism for running tactics during type inference. It turns out that typeclass-based reification is one of the simplest methods (even simpler than LTAC when binders are required). It allows more open or modular reification, but it can be harder to debug.

```
Local Generalizable Variables x y rx ry f rf.

Section with_var.

Context {var : Type}.

Class reify_of (term : nat) (rterm : @expr var) := {}.

Global Instance reify_0 : reify_of 0 Nat0.

Global Instance reify_S `{reify_of x rx} : reify_of (S x) (NatS rx).

Global Instance reify_NatMul `{reify_of x rx, reify_of y ry}

: reify_of (x * y) (NatMul rx ry).

Global Instance reify_LetIn `{reify_of x rx}
```

```
`{forall y ry, reify_of y (Var ry) -> reify_of (f y) (rf ry)}
  : reify_of (dlet y := x in f y) (elet ry := rx in rf ry).
End with_var.
Ltac reify var x :=
  let c := constr:(_ : @reify_of var x _) in
  lazymatch type of c with reify_of _ ?rx => rx end.
```

Unfortunately, the size of the output of this typeclass resolution is quadratic in the size of the input, making it slower than most alternative strategies.

#### 2.2 Ltac

LTAC reification is one of the simplest methods of reification, if binders are not needed. The idea is to recurse over the structure of the term, in LTAC. These procedures are generally easy to write and suffer mainly in performance and complexity around reifying binders. Most of the time in binder-heavy code seems to result from the overhead of switching back and forth between term checking and tactic evaluation. If we do not need binders, we can write the LTAC in Figure 3. Note that we use lazymatch rather than match to propagate error messages and prevent unwanted backtracking.

However, if we want binders, we L must recurse under binders, and we have seven options. One option is to uncurry functions as we go, so that we always reify functions of exactly one binder. If we do not do that, we have to make two choices: (1) how do we recurse under binders? and (2) how do we keep track of the PHOAS Var node corresponding to each binder? We present what we believe is the simplest of these, and then we briefly describe the others.

```
Ltac reify var x :=
lazymatch x with
| 0
=> constr:(@NatO var)
| S ?x
=> let rx := reify var x in
constr:(@NatS var rx)
| ?x * ?y
=> let rx := reify var x in
let ry := reify var y in
constr:(@NatMul var rx ry)
end.
Fig. 3. LTAC Reification
```

Tracking variables with Coq hypotheses and using typeclasses to recurse under binders (LtacTCGallinaCtx.v). We have already seen how to do reification with typeclasses. We can instead use typeclasses only for recursing under binders. Much like typeclass-based reification, we track which nat binders reify to which var binders by adding instances of a marker definition var\_for in the context. We proceed in three steps: we must declare the class; we must write the code to invoke the typeclass to recurse under binders; and we must add a typeclass resolution hint to invoke our tactic to solve this class.

```
Class reify_helper_cls (var : Type) (term : nat)

:= do_reify_helper : @expr var.

Definition var_for {var : Type} (n : nat) (v : var) := False.
```

The last lazymatch in reify serves two purposes: (1) it removes the nat and var\_for binders, which are required for recursive reification but which must be unused in the resulting term if the reified term is to be valid; and (2) it strips off the type cast used to invoke typeclass resolution, keeping term size linear.

#### Other Methods For Recursing Under Binders

- **Uncurrying** (LtacPrimUncurry.v). As in CPDT [5], we can uncurry functions on the fly and use @? patterns to look under a single binder. For speed, we avoid implicit argument inference, use primitive projections [6], and trigger local  $\beta$ -reduction by feeding the Coq elaborator single-case matches [10].
- **Recursing under binders with typeclasses** (LtacTC\*.v). As explained above. If we choose to track variables with explicit contexts, the context will be an argument of the type class.
- Recursing under binders with tactics in terms (LtacTacInTerm\*.v). Since Coq 8.5, ltac:(...) can be used insert tactic-generated terms directly into Gallina code, even under binders. There are a number of bugs and misfeatures to be wary of when using this method; the attached implementations were developed by working around one unexpected behavior after another.

#### Other Methods For Tracking Variables

#### **Pairs** (Ltac\*PrimPair.v).

We can handle binders by pairing variables with newly introduced binders of type var and then reify fst (?term, ?v) to @Var var v whenever possible.

Coq hypotheses (Ltac\*GallinaCtx.v). As in typeclass-based reification, we can introduce a definition to track which nat binders reify to which var binders, searching the context for such hypotheses.

#### Explicit context (Ltac\*ExplicitCtx.v).

Finally, rather than relying on Coq's contexts, we can pass around an association list explicitly.

#### 2.3 Canonical Structures

Automation via canonical structures was pioneered by Gonthier et. al. [9] It is fairly concise but an enormous pain to debug<sup>4</sup> and takes a bit of work to wrap one's head around. The basic idea is that, when Coq's unification engine encounters a unification problem of the form projection e = term, if e is a term of record type with holes, and if there is a canonical structure declared for that record with the head constant of term in the field projection, then Coq will try to solve ?e by unifying term with an application of the canonical structure.

Canonical-structure reification is much faster than LTAC reification for small terms without binders. For large terms, we get bitten by the fact that canonical-structure resolution generates quadratically sized terms, much like typeclass resolution. For more detail on canonical-structure reification, see Appendix C. For full implementations, see Appendix E.8, the CanonicalStructures\*.v files.

#### 2.4 Mtac (Mtac2.v)

Created by the authors of *How to Make Ad Hoc Proof Automation Less Ad Hoc* [9] in part to deal with the fact that canonical structures are painful, Mtac [15] is a monadic tactic language whose tactics are Gallina terms. Inexperienced as we are with Mtac, we have only two suggestions for speeding up Mtac-based reification: (1) avoid unnecessary normalization; and (2) handle fresh binder names manually rather than invoking M.fresh\_binder\_name, which produces a string with length linear in the number of times it has been called so far, rather than logarithmic.

#### 2.5 Ltac2 (Ltac2LowLevel.v, Ltac2.v)

In upcoming versions of Coq, there is a new, saner replacement for LTAC called LTAC2. Its main benefits are a less exciting execution model, more fine-grained control over manipulation of terms, and static typechecking.

A relatively straightforward transcription to LTAC2 of the reification routine that explicitly tracks variables and uses tactics-in-terms to recurse is about 2X slower than the corresponding LTAC, likely due to allocating twice as many evars. However, the real benefit of LTAC2 comes from being able to write low-level termmanipulation code without incurring the overhead normally associated with term manipulation in LTAC1.<sup>5</sup> One key insight here is that we do not need to track variable contexts *at all*! We can instead retype the same binders with type var. By writing such low-level code, we get a 50X speedup over naive LTAC2 code.

<sup>&</sup>lt;sup>4</sup> Primarily due to an inability to insert print statements, plus near incomprehensibility of Set Debug Unification. We have heard that UniCoq [16] makes unification more debuggable, though we have not yet tried it ourselves.

<sup>&</sup>lt;sup>5</sup> It is not entirely clear to us where this overhead comes from. Our hypotheses, from dialogue with Coq developers, include (re)typechecking terms, memory allocation, and *evar normalization*, a procedure in which Coq makes sure to give a consistent view of which evars have been filled and which have not.

#### 2.6 OCaml

The upper bound on reification performance (as for so many other Coq procedures) is attained by writing an OCaml plugin. Faster even than parsing a pre-reified term, a line-by-line translation of the low-level LTAC2 reification procedure into OCaml results in another 50X speedup. Pierre-Marie Pédrot, the author of LTAC2, said that essentially all of the slowness of LTAC2 over OCaml comes from the overhead of LTAC2 being interpreted. We look forward to the day when this straightforward compilation is built into the LTAC2 plugin.

One might ask: why not write all reification in OCaml? Our answers are that:

- 1. Historically, Coq's OCaml API has been rather unstable between versions. The situation is improving, but we are not yet at a point where porting a plugin from one version of Coq to another is easy to do without knowledge of the arcana of Coq's internals.
- 2. Coq gives interactive, line-by-line feedback on tactic scripts.

In our comparison in section 4, we include two additional OCaml plugins of note. The standard library's **quote** plugin [7] inverts a simple denotation function to construct an OCaml reification routine; it does not handle binders. The template-coq plugin [1] is an OCaml reification plugin to an inductive datatype that mirrors Coq's underlying representation of terms. The biggest overhead in this method of reification is allocation, but reifying to template-coq's de Bruijn AST and then compiling from there to PHOAS is still quite fast.

## **3** Reification by Parametricity

So far, all of the reification we have seen operates by walking the Gallina syntax tree, reifiying each node into a PHOAS syntax tree node. There is a way of factoring this process into two passes over the syntax tree, both of which essentially have robust, built-in implementations in Coq: *abstraction* or *generalization*, and *substitution* or *specialization*.

The key insight to this factoring is that the shape of a reified term is essentially the same as the shape of the term that we start with. We can make precise the way these shapes are the same by abstracting over the parts that are different, obtaining a function that can be specialized to give either the original term or the reified term.

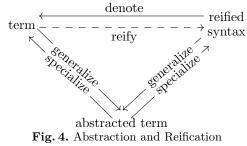

That is, we have the commutative triangle in Figure 4.

#### 3.1 Explanation By Examples

**Reification Without Binders.** Consider the example of reifying  $2 \times 2$ . In this case, the *term* is  $2 \times 2$  or (mul (S (S O)) (S (S O))).

To reify, we first generalize or abstract the term  $2 \times 2$  over the successor function S, the zero constructor O, the multiplication function mul, and the type  $\mathbb{N}$  of natural numbers. We get a function taking one type argument and three value arguments:

 $\Lambda N. \lambda(MUL: N \to N \to N) (O: N) (S: N \to N). MUL (S (S O)) (S (S O))$ 

We can now specialize this term in one of two ways: we may substitute  $\mathbb{N}$ , mul, O, and S, to get back the term we started with; or we may substitute expr, NatMul, NatO, and NatS to get the reified syntax tree

```
NatMul (NatS (NatS NatO)) (NatS (NatS NatO))
```

This simple two-step process is the core of our algorithm for reification.

**Reification With Binders.** We can also reify expressions involving binders with this method. If we start with the expression

dlet 
$$x:=1$$
 in  $x imes x$ 

we can take advantage of the fact that we are using a definition for let ... in .... We can abstract over our definition ( $@Let_In \mathbb{N} \mathbb{N}$ ), S, O, mul, and  $\mathbb{N}$ . We get a function of one type argument and four value arguments:

$$\begin{aligned} AN. \lambda \ (\text{Mul}: N \to N \to N). \ \lambda(\text{O}: N). \ \lambda(\text{S}: N \to N). \\ \lambda(\text{LetIn}: N \to (N \to N) \to N). \ \text{LetIn} \ (\text{S} \ \text{O}) \ (\lambda x. \ \text{Mul} \ x \ x) \end{aligned}$$

We may once again specialize this term to obtain either our original term or the reified syntax. Note that to obtain reified PHOAS syntax, we must include a Var node in the LetIn expression; we substitute  $(\lambda v \ f. \text{LetIn} \ v \ (\lambda x. \ f \ (\text{Var} \ x)))$  for LETIN to obtain the PHOAS syntax tree

LetIn (NatS NatO) ( $\lambda x$ . NatMul (Var x) (Var x))

#### 3.2 Commuting Abstraction and Reduction

Sometimes, the term we want to reify is the result of reducing another term. For example, we might have a function that reduces to a term with a variable number of let binders.<sup>6</sup> We might have an inductive type that counts the number of let ... in ... nodes we want in our output.

Inductive count := none | one\_more (how\_many : count).

It is important that this type be syntactically distinct from  $\mathbb{N}$  for reasons we will see shortly.

<sup>&</sup>lt;sup>6</sup> More realistically, we might have a function that represents big numbers using multiple words of a user-specified width. In this case, we may want to specialize the procedure to a couple of different bitwidths, and then reify the resulting partially reduced term.

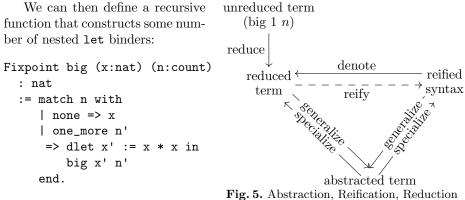

Our commutative diagram in Fig-

ure 4 now has an additional node, becoming Figure 5. Since generalization and specialization are proportional in speed to the size of the term begin handled, we can gain a significant performance boost by performing generalization before reduction. To explain why, we split apart the commutative diagram a bit more; in reduction, there is a  $\delta$  or unfolding step, and a  $\beta \iota$  step that reduces applications of  $\lambda$ s to variables and evaluates recursive calls. In specialization, there is an application step, where the  $\lambda$  is applied to arguments, and a  $\beta$ -reduction step, where the arguments are substituted. To obtain reified syntax, we may perform generalization after  $\delta$ -reduction (before  $\beta \iota$ -reduction), and we are not required to perform the final  $\beta$ -reduction step of specialization to get a well-typed term. It is important that unfolding **big** results in exposing the body for generalization, which we accomplish in Coq by exposing the anonymous recursive function; in other languages, the result may be a primitive eliminator applied to the body of the fixpoint. Either way, our commutative diagram thus becomes

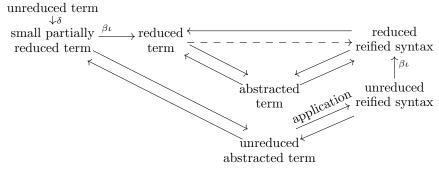

Let us step through this alternate path of reduction using the example of the unreduced term big 1 100, where we take 100 to mean the term represented by  $(one\_more \cdots (one\_more none) \cdots)$ .

100 Our first step is to unfold big, rendered as the arrow labeled  $\delta$  in the diagram. In Coq, the result is an anonymous fixpoint; here we will write it using the recursor count\_rec of type AT.  $T \to (\text{count} \to T \to T) \to \text{count} \to T$ . Per-

100

forming  $\delta$ -reduction, that is, unfolding **big**, gives us the small partially reduced term

 $(\lambda(x:\mathbb{N}), \lambda(n:\texttt{count}))$ .

 $\texttt{count\_rec} \ (\mathbb{N} \to \mathbb{N}) \ (\lambda x. \ x) \ (\lambda n'. \ \lambda \texttt{big}_{n'}. \ \lambda x. \ \texttt{dlet} \ x' := x \times x \ \texttt{in} \ \texttt{big}_{n'} \ x' \ 1 \ 100$ 

We call this term small, because performing  $\beta\iota$  reduction gives us a much larger reduced term:

dlet  $x_1 := 1 \times 1$  in  $\cdots$  dlet  $x_{100} := x_{99} \times x_{99}$  in  $x_{100}$ 

Abstracting the small partially reduced term over ( $@Let_In \mathbb{N} \mathbb{N}$ ), S, O, mul, and  $\mathbb{N}$  gives us the abstracted unreduced term

$$\begin{split} \Lambda N. \, \lambda(\mathrm{MuL}: N \to N \to N)(\mathrm{O}: N)(\mathrm{S}: N \to N)(\mathrm{LetIN}: N \to (N \to N) \to N) \\ & \left(\lambda(x: N). \; \lambda(n: \mathrm{count}). \; \mathrm{count\_rec} \; (N \to N) \; (\lambda x. \; x) \\ & \quad (\lambda n'. \; \lambda \mathrm{big}_{n'}. \; \lambda x. \; \mathrm{LetIN} \; (\mathrm{MuL} \; x \; x) \; (\lambda x'. \; \mathrm{big}_{n'} \; x')) \right) \\ & (\mathrm{S} \; \mathrm{O}) \; \; 100 \end{split}$$

Note that it is essential here that **count** is not syntactically the same as  $\mathbb{N}$ ; if they were the same, the abstraction would be ill-typed, as we have not abstracted over **count\_rec**. More generally, it is essential that there is a clear separation between types that we reify and types that we do not, and we must reify *all* operations on the types that we reify.

We can now apply this term to expr. NatMul, NatS, NatO, and, finally,  $(\lambda v \ f. \ LetIn \ v \ (\lambda x. \ f \ (Var \ x)))$ . We get an unreduced reified syntax tree of type expr. If we now perform  $\beta \iota$  reduction, we get our fully reduced reified term.

We take a moment to emphasize that this technique is not possible with any other method of reification. We could just as well have not specialized the function to the count of 100, yielding a function of type count  $\rightarrow$  expr, despite the fact that our reflective language knows nothing about count!

This technique is especially useful for terms that will not reduce without concrete parameters, but which should be reified for many different parameters. Running reduction once is slightly faster than running OCaml reification once, and it is more than twice as fast as running reduction followed by OCaml reification. For sufficiently large terms and sufficiently many parameter values, this performance beats even OCaml reification.<sup>7</sup>

#### 3.3 Implementation in Ltac

Unfortunately, Coq does not have a tactic that performs abstraction.<sup>8</sup> However, the pattern tactic suffices; it performs abstraction followed by application, and

<sup>&</sup>lt;sup>7</sup> We discovered this method in the process of needing to reify implementations of cryptographic primitives for a couple hundred different choices of numeric parameters (e.g., prime modulus of arithmetic). A couple hundred is enough to beat the overhead.

<sup>&</sup>lt;sup>8</sup> The generalize tactic returns  $\forall$  rather than  $\lambda$ , and it only works on types.

is a sort-of one-sided inverse to  $\beta$ -reduction. By chaining **pattern** with an LTAC-**match** statement to peel off the application, we can get the abstracted function.

Note that if **@expr var** lives in Type rather than Set, an additional step involving retyping the term is needed; we refer the reader to Appendix D.

#### 3.4 Advantages and Disadvantages

This method is faster than all but LTAC2 and OCaml reification, and commuting reduction and abstraction makes this method faster even than the low-level LTAC2 reification in many cases. Additionally, this method is much more concise than nearly every other method we have examined, and it is very simple to implement.

We will emphasize here that this strategy shines when the initial term is small, the partially computed terms are big (and there are many of them), and the operations to evaluate are mostly well-separated by types (e.g., evaluate all of the **count** operations and none of the **nat** ones).

For reification of match (rather than eliminators) or let ... in ... (rather than a definition that unfolds to let ... in ...), or when reification should not be modulo  $\beta\iota\zeta$ -reduction, this strategy is not directly applicable.

#### 4 Performance Comparison

We have performed a performance comparison of the various methods of reification to the PHOAS language @expr var from Figure 1.3. A typical reification routine will obtain the term to be reified from the goal, reify it, run transitivity (denote reified\_term) (possibly after normalizing the reified term), and solve the side-condition with something like lazy [denote]; reflexivity. Our testing on a few samples indicated that using change rather than transitivity; lazy [denote]; reflexivity can be around 3X slower; note that we do not test the time of Defined.

There are two interesting metrics to consider: (1) how long does it take to reify the term? and (2) how long does it take get a normalized reified term, i.e., how long does it take both to reify the term and normalize the reified term? We have chosen to consider (1), because it provides the most fine-grained analysis of the actual reification method.

#### 4.1 Without Binders

We look at terms of the form 1 \* 1 \* 1 \* ... where multiplication is associated to create a balanced binary tree. We say that the *size of the term* is the number of 1s. We refer the reader to the attached code tarball or to Appendix E for the exact code of each reification method being tested; the definition big\_flat in Appendix E.17 (BenchmarkUtil.v) defines the term being reified.

We found that the performance of all methods is linear in term size.

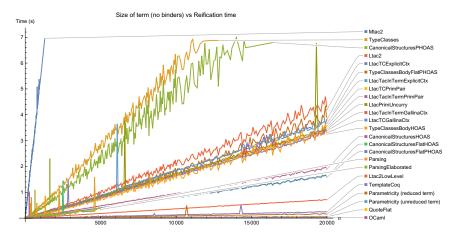

Fig. 6. Performance of Reification without Binders

Sorted from slowest to fastest, most of the labels in Figure 6 should be selfexplanatory and are found in similarly named .v files in the associated code tarball and Appendix E; we call out a few potentially confusing ones:

- The "Parsing" benchmark is "reification by copy-paste": a script generates a .v file with notation for an already reified term; we benchmark the amount of time it takes to parse and typecheck that term. The "ParsingElaborated" benchmark is similar, but instead of giving notation for an already reified term, we give the complete syntax tree with no holes. Note that these benchmarks cut off at around 5000 rather than at around 20 000, because on large terms, Coq crashes with a stack overflow in parsing.
- We have four variants starting with CanonicalStructures here. The Flat variants reify to @expr nat rather than to forall var, @expr var and benefit from fewer function binders and application nodes. The HOAS variants do not include a case for let ... in ... nodes, while the PHOAS variants do. Unlike most other reification methods, there is a significant cost associated with handling more sorts of identifiers in canonical structures.

We note that on this benchmark our method is slightly faster than templatecoq, which reifies to de Bruijn indices, and slightly slower than the quote plugin in the standard library and the OCaml plugin we wrote by hand.

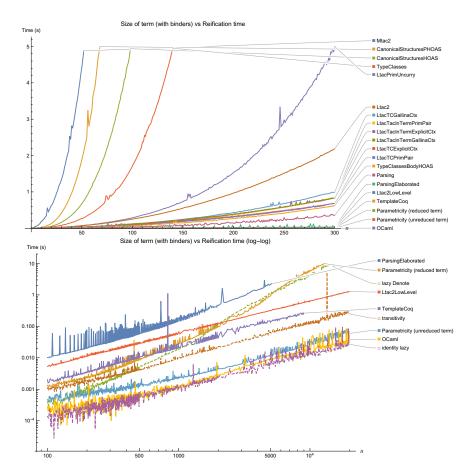

Fig. 7. Performance of Reification with Binders

#### 4.2 With Binders

We look at terms of the form dlet  $a_1 := 1 * 1$  in dlet  $a_2 := a_1 * a_1$  in ... dlet  $a_n := a_{n-1} * a_{n-1}$  in  $a_n$ , where *n* is the size of the term. The first graph shown here includes all of the reification variants at linear scale, while the next step zooms in on the highest-performance variants at log-log scale.

In addition to reification benchmarks, the graph in Figure 7 includes as a reference (1) the time it takes to run lazy reduction on a reified term already in normal form ("identity lazy") and (2) the time it takes to check that the reified term matches the original native term ("lazy Denote"). The former is just barely faster than OCaml reification; the latter often takes longer than reification itself. The line for the template-coq plugin cuts off at around 10 000 rather than around 20 000 because at that point template-coq starts crashing with stack overflow.

A nontrivial portion of the cost of "Parametricity (reduced term)" seems to be due to the fact that looking up the type of a binder is linear in the number of binders in the context, thus resulting in quadratic behavior of the retyping step that comes after abstraction in the pattern tactic. In Coq 8.8, this lookup will be  $\log n$ , and so reification will become even faster [12].

## 5 Future Work, Concluding Remarks

We identify one remaining open question with this method that has the potential of removing the next largest bottleneck in reification: using reduction to show that the reified term is correct.

Recall our reification procedure and the associated diagram, from Figure 3.2. We perform  $\delta$  on an unreduced term to obtain a small, partially reduced term; we then perform abstraction to get an abstracted, unreduced term, and application to get

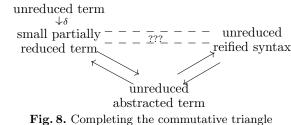

unreduced reified syntax. These steps are all fast. Finally, we perform  $\beta\iota$ -reduction to get reduced, reified syntax, and perform  $\beta\iota\delta$  reduction to get back a reduced form of our original term. These steps are slow, but we must do them if we are to have verified reflective automation.

It would be nice if we could prove this equality without ever reducing our term. That is, it would be nice if we could have the diagram in Figure 8.

The question, then, is how to connect the small partially reduced term with **denote** applied to the unreduced reified syntax. That is, letting F denote the unreduced abstracted term, how can we prove, without reducing F, that

 $F \mathbb{N} \text{ Mul O S } (@\text{Let_In } \mathbb{N} \mathbb{N}) = \texttt{denote } (F \text{ expr NatMul NatO NatS LetIn})$ 

We hypothesize that a form of internalized parametricity would suffice for proving this lemma. In particular, we could specialize F's type argument with  $\mathbb{N} \times \mathbf{expr}$ . Then we would need a proof that for any function F of type

and any types A and B, and any terms  $f_A : A \to A \to A$ ,  $f_B : B \to B \to B$ ,  $a: A, b: B, a': A, b': B, g_A: A \to (A \to A) \to A$ , and  $g_B: B \to (B \to B) \to B$ , using  $f \times g$  to denote lifting a pair of functions to a function over pairs:

$$\texttt{fst} \ (F \ (A \times B) \ (f_A \times f_B) \ (a,b) \ (a',b') \ (g_A \times g_B)) = F \ A \ f_A \ a \ a' \ g_A \land$$

snd 
$$(F (A \times B) (f_A \times f_B) (a, b) (a', b') (g_A \times g_B)) = F B f_B b b' g_B$$

This theorem is a sort of parametricity theorem.

Despite this remaining open question, we hope that our performance results make a strong case for our method of reification; it is fast, concise, and robust.

#### References

- Anand, A., Boulier, S., Tabareau, N., Sozeau, M.: Typed template Coq. CoqPL 2018 (Jan 2018), https://popl18.sigplan.org/event/ coqpl-2018-typed-template-coq
- Boutin, S.: Using reflection to build efficient and certified decision procedures. In: Abadi, M., Ito, T. (eds.) Theoretical Aspects of Computer Software. pp. 515–529. Springer Berlin Heidelberg, Berlin, Heidelberg (1997)
- de Bruijn, N.G.: Lambda-calculus notation with nameless dummies: a tool for automatic formal manipulation with application to the Church-Rosser theorem. Indagationes Mathematicae (Proceedings) 34(5), 381-392 (1972), http://www. sciencedirect.com/science/article/pii/1385725872900340
- Chlipala, A.: Parametric higher-order abstract syntax for mechanized semantics. In: ICFP'08: Proceedings of the 13th ACM SIGPLAN International Conference on Functional Programming (Sep 2008), http://adam.chlipala.net/papers/ PhoasICFP08/
- Chlipala, A.: Certified Programming with Dependent Types: A Pragmatic Introduction to the Coq Proof Assistant. MIT Press (December 2013), http://adam. chlipala.net/cpdt/
- Coq Development Team: The Coq Proof Assistant Reference Manual, chap. 2.1.1 Extensions of GALLINA, Record Types (Primitive Projections). INRIA, 8.7.1 edn. (2017), https://coq.inria.fr/distrib/V8.7.1/refman/ gallina-ext.html#sec65
- 7. Coq Development Team: The Coq Proof Assistant Reference Manual, chap. 10.3 Detailed examples of tactics (quote). INRIA, 8.7.1 edn. (2017), https://coq. inria.fr/distrib/V8.7.1/refman/tactic-examples.html#quote-examples
- Gonthier, G., Mahboubi, A., Tassi, E.: A small scale reflection extension for the Coq system. Tech. rep., Inria Saclay Ile de France (Nov 2016), https://hal.inria. fr/inria-00258384/
- Gonthier, G., Ziliani, B., Nanevski, A., Dreyer, D.: How to make ad hoc proof automation less ad hoc. Journal of Functional Programming 23(4), 357-401 (2013), https://people.mpi-sws.org/~beta/lessadhoc/lessadhoc-extended.pdf
- 10. Leivent, J.: [coqdev] beta1 and zeta1 reduction (Jan 2016), https://sympa.inria. fr/sympa/arc/coqdev/2016-01/msg00060.html
- Malecha, G., Chlipala, A., Braibant, T., Hulin, P., Yang, E.Z.: Mirrorshard: Proof by computational reflection with verified hints. CoRR abs/1305.6543 (2013), http: //arxiv.org/abs/1305.6543
- Pédrot, P.M.: Fast rel lookup #6506 (Dec 2017), https://github.com/coq/coq/ pull/6506
- Pfenning, F., Elliot, C.: Higher-order abstract syntax. In: Proc. PLDI. pp. 199-208 (1988), https://www.cs.cmu.edu/~fp/papers/pldi88.pdf
- Sozeau, M., Oury, N.: First-class type classes. Lecture Notes in Computer Science 5170, 278-293 (2008), https://www.irif.fr/~sozeau/research/publications/ First-Class\_Type\_Classes.pdf
- Ziliani, B., Dreyer, D., Krishnaswami, N.R., Nanevski, A., Vafeiadis, V.: Mtac: A monad for typed tactic programming in Coq. Journal of Functional Programming 25 (2015), http://plv.mpi-sws.org/mtac/journal-draft.pdf
- Ziliani, B., Sozeau, M.: A comprehensible guide to a new unifier for CIC including universe polymorphism and overloading. Journal of Functional Programming 27 (2017), https://people.mpi-sws.org/~beta/papers/unicoq-journal.pdf

#### Acknowledgments and Historical Notes Α

We would like to thank Hugo Herbelin for sharing the trick with type of to propagate universe constraints<sup>9</sup> as well as useful conversations on Coq's bug tracker that allowed us to track down performance issues.<sup>10</sup> We would like to thank Pierre-Marie Pédrot for conversations on Coq's gitter and his help in tracking down performance bottlenecks in earlier versions of our reification scripts and in Coq's tactics. We would like to thank Beta Ziliani for his help in using Mtac2, as well as his invaluable guidance in figuring out how to use canonical structures to reify to PHOAS.

For those interested in history, our method of reification by parametricity was inspired by the evm\_compute tactic. [11] We first made use of pattern to allow vm\_compute to replace cbv with an explicit blacklist when we discovered cbv was too slow and the blacklist too hard to maintain. We then noticed that in the sequence of doing abstraction;  $vm\_compute$ ; application;  $\beta$ -reduction; reification, we could move  $\beta$ -reduction to the end of the sequence if we fused reification with application, and reification by parametricity was born.

#### В More Detailed Performance Graphs

#### Without Binders **B.1**

We look at terms of the form 1 \* 1 \* 1 \* ... When we use n to denote the size of the term, we are taking n to be the number of 1s.

B.1.1 **Baseline.** We start by taking a look at some standard operations, to establish a baseline.

We can time the various reduction machines (cbv, lazy, simpl, cbn, vm\_compute, native\_compute) on an already-fully-normalized reified term. We can time the various customizable reduction machines (cbv, lazy, simpl, cbn) on unfolding the denotation function. We can time the **transitivity** step mentioned above. We can time how long it takes to parse and typecheck a reified term ("reification by copy-paste"), either when we have fully elaborated it to have no holes or when we have left holes and given it to Coq via notations. Finally, we can time how long it takes to print (e.g., with idtac) a reified term.

<sup>&</sup>lt;sup>9</sup> https://github.com/coq/coq/issues/5996#issuecomment-338405694 <sup>10</sup> https://github.com/coq/coq/issues/6252

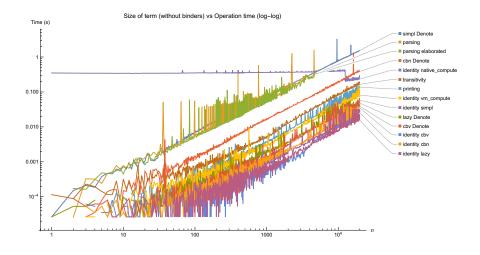

**B.1.2 Reification** We present more complete versions (both log-log and linear) of the graph in subsection 4.1.

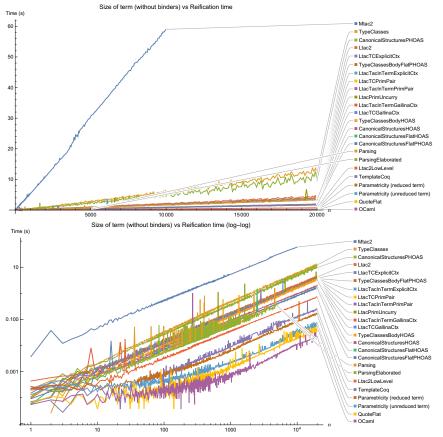

Note that **native\_compute** is roughly constant, before it drops at large terms. This drop corresponds to one of the term size where we restart Coq before continuing (12500), but we have no explanation for this behavior.

#### B.2 With Binders

We look at terms of the form dlet  $a_1 := 1 * 1$  in dlet  $a_2 := a_1 * a_1$  in ... dlet  $a_n := a_{n-1} * a_{n-1}$  in  $a_n$ .

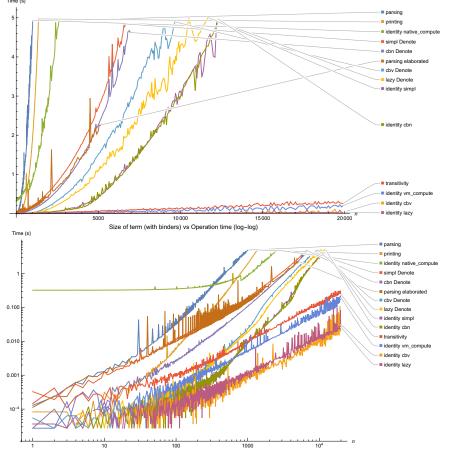

**B.2.1** Baseline. We once again look at the baseline operations. <sup>Time (s)</sup>

Note that **native\_compute** once again has discontinuous drops at the location where we restart Coq (term size 800).

**B.2.2** Reification We present more complete versions (both log-log and linear) of the graphs in subsection 4.2.

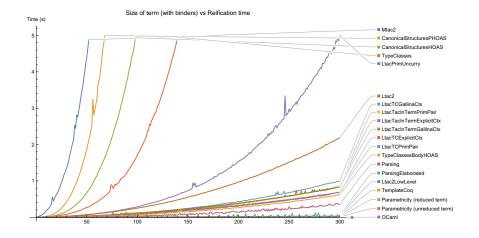

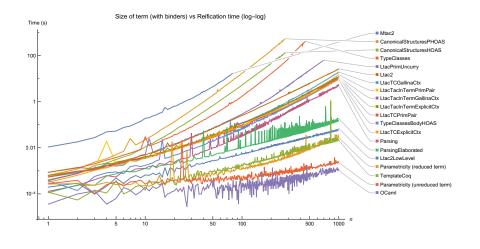

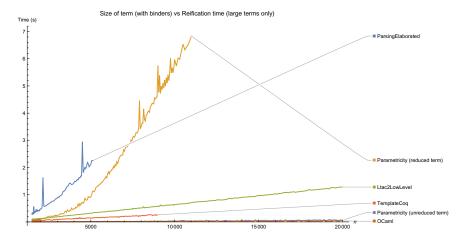

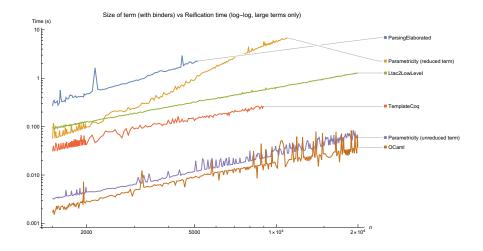

Note that LTAC2 is about 2X slower than LTAC reificiation; we hypothesize that this difference is due to the overhead of allocating twice as many evars (Constr.in\_context allocates two evars, while we are careful to only allocate one evar per recursive call in the LTAC reification methods).

**B.2.3 Reification to normal form** We present versions of the graphs from subsection 4.2 which include the time it takes to normalize the reified term.

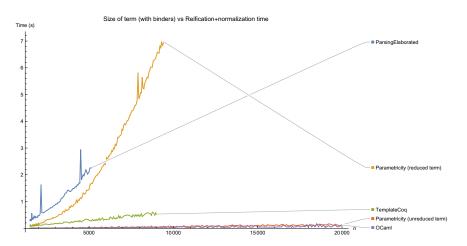

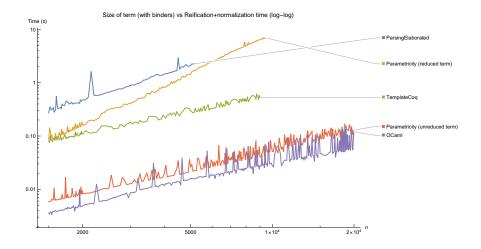

## C Canonical Structures Reification in Detail

Let us walk through a simple reification problem. Note that canonical structures cannot be overlapping: for each field, the head constant of that field must be distinct across all definitions declared canonical for that field. We set up a number of tags and structures (code also in CanonicalStructuresFlatHOAS.v):

Suppose we are faced with the goal

untag ( $Cnat_of$  var ?e) = S (0 \* 0)

We solve this goal with refine eq\_refl, but let us step through the beginning of what Coq does.

1. It sees untag \_= \_ and so applies the canonical structure mul\_tag to the right hand side, trying to solve the unification problem:

- 2. nat\_of ?e = mul\_tag (S (0 \* 0)) results in attempting to apply the canonical structure reify\_mul. However, mul\_tag (untag (nat\_of ?x) \* untag (nat\_of ?y)) does not unify with mul\_tag (S (0 \* 0)), and so unification backtracks, unfolding mul\_tag, giving:
- 3. nat\_of ?e = O\_tag (S (0 \* 0)), which results in attempting to apply the canonical structure reify\_O for O\_tag. This, too, fails unification, and so O\_tag is unfolded, giving:
- 4. nat\_of ?e = S\_tag (S (0 \* 0)), which results in attempting to apply the canonical structure reify\_S for S\_tag. This succeeds at the first level, instantiating ?e with S\_tag (S (untag (nat\_of ?x))) for a fresh evar ?x, spawning a new unification problem:
- 5. untag (nat\_of ?x) = 0 \* 0. Here we again insert the canonical structure mul\_tag and again try the canonical structure reify\_mul, which this time succeeds, spawning two new problems where untag (nat\_of \_) must be unified with 0. These, too, eventually succeed, through a somewhat drawnout (but very fast) process.

To reify binders, we can do something similar but pass around an explicit list of binders that exist in the context. Note that the order of tags is important; var\_tl\_tag should be the last one checked, because it is the only one with a recursive call that can be expected to fail. Note that reification by canonical structures for terms with binders tends to be fairly slow. Additionally, it suffers from an additional complexity: reifying let ... in ... nodes seems to require "locking" the definition for Let\_In.<sup>11</sup> If we do not block reduction with an opaque constant, Coq's unification will loop on inferring the identity function again and again.

As we are inexperienced with reification by canonical structures, especially in the presence of binders, there are likely more opportunities to optimize this code, especially by playing with the tag order. Code can be found in Appendix E.8.4.

## D Reification by Parametricity in Ltac

We have glossed over two points in this description.

First: if the type to be reified lives in Set while the expression type lives in Type, Coq will report a universe inconsistency. Thus we have to dynamically change the Set binder for a Type binder, after which we invoke LTAC's type of construct for its side effect of propagating universe constraints.

This gives us the tactic:

<sup>&</sup>lt;sup>11</sup> See "Locking, unlocking" in A Small Scale Reflection Extension for the CoQ system. [8]

```
end in
let rx :=
lazymatch rx with fun N : Set => ?rx => constr:(fun N : Type => rx) end in
let __ := type of rx in (* propagate universe constraints *)
let rx := constr:(fun var : Type
=> rx (@expr var) (@NatO var) (@NatS var) (@NatMul var)
        (fun x' f' => @LetIn var x' (fun v => f' (@Var var v)))) in
rx.
```

Second: we have tacitly taken advantage of the fact that we had constructors for 0 and S. That is, we have taken advantage of the fact that our expression language is

```
Inductive expr {var : Type} :=
| Nat0 : expr
| NatS : expr -> expr
| NatMul : expr -> expr -> expr
| Var : var -> expr
| LetIn : expr -> (var -> expr) -> expr.
```

rather than

```
Inductive expr {var : Type} :=
| NatConst : nat -> expr
| NatMul : expr -> expr -> expr
| Var : var -> expr
| LetIn : expr -> (var -> expr) -> expr.
```

This language gives us a bit more trouble, because there are some terms that show up in our pre-reified expression which we do not directly reify (for example S). Thus, if we simply try to abstract over S and O, we cannot find reified terms to substitute them with, and if we do not abstract over S, then we need to list out all of the constants that show up.

For completeness, we present a recursive LTAC routine that does this, though we advise users of this method to cleanly separate between recursive types that are reified and recursive types that are not.<sup>12</sup>

```
(** expects:
```

- [var] the PHOAS var type
- [find\_const term found\_tac not\_found\_tac], a tactical which looks for constants in [term], invokes [found\_tac] with the constant if it finds one, and invokes [not\_found\_tac ()] if it finds none.
- [plug\_const var term const], a tactic which takes a term and a

<sup>&</sup>lt;sup>12</sup> For example, if we had been reifying Z expressions rather than nat expressions, we could have a single constant node, and reify the constructors ZO, Zpos, and Zneg, without reifying positive.

```
constant, and plugs in the reified version of [const] *)
Ltac reify_with_consts var find_const plug_const term :=
  find_const
    term
    ltac:(fun c
         => let rx := lazymatch (eval pattern c in term) with
                       | ?term _ => term
                       end in
            let rx := reify_with_consts find_const plug_const term in
            plug_const var rx c)
           ltac:(fun _
  => let rx :=
     match (eval pattern nat, Nat.mul, O, S, (@Let_In nat nat) in term) with
      | ?rx _ _ _ => rx
     end in
     let rx :=
     lazymatch rx with fun N : Set => ?rx => constr:(fun N : Type => rx) end in
     let __ := type of rx in (* propagate universe constraints *)
     constr:(rx (@expr var) (@NatMul var) (@NatO var) (@NatS var)
                (fun x' f' => @LetIn var x' (fun v => f' (@Var var v))))).
```

As we are advising against using recursion to reify constants, we do not evaluate the performance of this more complicated variant of reification by parametricity.

#### E Detailed Code Examples

All code found in this section is available in the associated code tarball.

For completeness, we include the introductory code necessary to compile the rest of the code.

E.1 Common Notations for Reification By Parametricity (Common.v)

#### E.1.1 Introductory Notations

```
Global Set Implicit Arguments.
Reserved Notation "'dlet' x := v 'in' f"
         (at level 200, f at level 200,
          format "'dlet' x := v 'in' '//' f").
Reserved Notation "'nllet' x := v 'in' f"
         (at level 200, f at level 200,
          format "'nllet' x := v 'in' '//' f").
Reserved Notation "'elet' x := v 'in' f"
         (at level 200, f at level 200,
          format "'elet' x := v 'in' '//' f").
Definition Let_In {A B} (v : A) (f : A \rightarrow B) : B
  := let x := v in f x.
Notation "'dlet' x := v 'in' f" := (Let_In v (fun x \Rightarrow f)).
Definition key : unit. exact tt. Qed.
Definition lock {A} (v : A) : A := match key with tt \Rightarrow v end.
Lemma unlock \{A\} (v : A) : lock v = v.
Proof. unfold lock; destruct key; reflexivity. Qed.
Definition LockedLet_In_nat : nat \rightarrow (nat \rightarrow nat) \rightarrow nat
  := lock (@Let_In nat nat).
Definition locked_nat_mul := lock Nat.mul.
Notation "'nllet' x := v 'in' f"
  := (LockedLet_In_nat v (fun x \Rightarrow f)).
Definition lock_Let_In_nat : @Let_In nat nat = LockedLet_In_nat
  := eq_sym (unlock _).
Definition lock_Nat_mul : Nat.mul = locked_nat_mul
  := eq_sym (unlock _).
```

#### E.2 Expression trees in PHOAS (PHOAS.v)

```
Require Import Reify.Common.
Inductive expr {var : Type} : Type :=
NatO : expr
| NatS : expr \rightarrow expr
| LetIn (v : expr) (f : var \rightarrow expr)
| Var (v : var)
| NatMul (x y : expr).
Bind Scope expr_scope with expr.
Delimit Scope expr_scope with expr.
Infix "*" := NatMul : expr_scope.
Notation "'elet' x := v 'in' f" := (LetIn v (fun x \Rightarrow f%expr)) : expr_scope.
Notation "$$ x" := (Var x) (at level 9, format "$$ x") : expr_scope.
Fixpoint denote (e : @expr nat) : nat
  := match e with
     | Nat0 \Rightarrow 0
      | NatS x \Rightarrow S (denote x)
      | LetIn v f \Rightarrow dlet x := denote v in denote (f x)
      | Var v \Rightarrow v
      | NatMul x y \Rightarrow denote x \times denote y
      end.
Definition Expr := \forall var, @expr var.
Definition Denote (e : Expr) := denote (e _).
```

# E.3 Factored code common to many variants of reification (ReifyCommon.v)

Require Import Reify.NamedTimers. Require Export Reify.Common. Require Export Reify.PHOAS. Notation do\_transitivity := false (only parsing).

We provide a tactic to run a tactic in a constr context.

Ltac crun tac := match goal with  $|_{-} \Rightarrow$  tac end.

Note: If you want to preserve variable names on reification, there are many hoops to jump through. We write a refresh tactic which permits preserving binder names at a nontrivial performance overhead.

c.f. https://github.com/coq/coq/issues/5448, https://github.com/coq/ coq/issues/6315, https://github.com/coq/coq/issues/6559

```
Ltac require_same_var n1 n2 :=
  let c1 := constr:(fun n1 n2 : Set \Rightarrow ltac:(exact n1)) in
  let c2 := constr:(fun n1 n2 : Set \Rightarrow ltac:(exact n2)) in
  first [ constr_eq c1 c2
         | fail 1 "Not the same var:" n1 "and" n2 "(via constr_eq" c1 c2 ")" ].
Ltac is_same_var n1 n2 :=
  match goal with
  | \_ \Rightarrow let __ := match goal with _ \Rightarrow require_same_var n1 n2 end in
          true
  | \_ \Rightarrow false
  end.
Ltac is_underscore v :=
  let v' := fresh v in
  let v' := fresh v' in
  is_same_var v v'.
   Note that fresh_tac must be ltac:(fun n \Rightarrow fresh n); c.f. https://github.
com/coq/coq/issues/6559
```

However, this comes at a significant cost in speed, so we do not try to preserve variable names, and this tactic is unused in our benchmark.

```
Ltac Reify_of reify x :=
   constr:(fun var : Type ⇒ ltac:(let v := reify var x in exact v)).
Ltac if_doing_trans tac :=
   let do_trans := constr:(do_transitivity) in
   lazymatch do_trans with
   | true ⇒ tac ()
   | false ⇒ idtac
   end.
```

We ask for dummy arguments for most things, because it is good practice to indicate that this tactic should not be run at the call-site (when it's passed to another tactic), but at the use-site.

```
Ltac do_Reify_rhs_of_cps_with_denote Reify_cps Denote _ :=
  let v := lazymatch goal with \vdash ?LHS = ?v \Rightarrow v end in
  let __ := crun ltac:(restart_timer "norm reif") in
  let __ := crun ltac:(restart_timer "actual reif") in
  Reify_cps v ltac:(
    fun rv
    ⇒ let __ := crun ltac:(finish_timing ("Tactic call") "actual reif") in
       let __ := crun ltac:(restart_timer "eval lazy") in
       let rv := (eval lazy in rv) in
       let __ := crun ltac:(finish_timing ("Tactic call") "eval lazy") in
       let __ := crun ltac:(finish_timing ("Tactic call") "norm reif") in
       time "lazy beta iota" lazy beta iota;
       if_doing_trans
         ltac:(fun _
               \Rightarrow time "transitivity (Denote rv)"
                       transitivity (Denote rv))).
Ltac do_Reify_rhs_of_cps Reify_cps _ :=
  do_Reify_rhs_of_cps_with_denote Reify_cps Denote ().
Ltac do_Reify_rhs_of_with_denote Reify Denote _ :=
  do_Reify_rhs_of_cps_with_denote
    ltac:(fun v tac \Rightarrow let rv := Reify v in tac rv) Denote ().
Ltac do_Reify_rhs_of Reify _ :=
  do_Reify_rhs_of_with_denote Reify Denote ().
Ltac post_Reify_rhs _ :=
  [ > ..
  | if_doing_trans ltac:(fun _ ⇒ lazy [Denote denote]; reflexivity) ].
Ltac Reify_rhs_of_cps Reify_cps _ :=
  do_Reify_rhs_of_cps Reify_cps (); post_Reify_rhs ().
Ltac Reify_rhs_of Reify _ :=
  do_Reify_rhs_of Reify (); post_Reify_rhs ().
Ltac error_cant_elim_deps f :=
  let __ := match goal with
            | _ \Rightarrow idtac "Failed to eliminate functional dependencies in" f
```

E.4 Define a primitive pairing type (PrimPair.v)

```
Set Primitive Projections.
Record prod A B := pair { fst : A ; snd : B }.
Add Printing Let prod.
Arguments pair {A B} _ _.
Arguments fst {A B} _ _.
Arguments snd {A B} _ _.
Notation "x * y" := (prod x y) : type_scope.
Notation "( x , y , .. , z )" := (pair .. (pair x y) .. z) : core_scope.
```

#### E.5 Reification by canonical structures (CanonicalStructuresReifyCommon.v)

Require Import Reify.NamedTimers. Require Import Reify.Common. Require Export Reify.ReifyCommon. Require Import Reify.PHOAS.

Take care of initial locking of mul, letin, etc.

```
Ltac make_pre_Reify_rhs nat_of untag do_lock_letin do_lock_natmul :=
  let RHS := lazymatch goal with \vdash _ = ?RHS \Rightarrow RHS end in
  let e := fresh "e" in
  let T := fresh in
  evar (T : Type);
  evar (e : T);
  subst T;
  cut (untag (nat_of e) = RHS);
  [ subst e
  | lazymatch do_lock_letin with
    | true \Rightarrow rewrite ?lock_Let_In_nat
    | false \Rightarrow idtac
    end;
    lazymatch do_lock_natmul with
    | true \Rightarrow rewrite ?lock_Nat_mul
    | false \Rightarrow idtac
    end:
    cbv [e]; clear e ].
   N.B. we must thunk the constants so as to not focus the goal
Ltac make_do_Reify_rhs denote reified_nat_of postprocess :=
  [ >
  restart_timer "norm reif";
    time "actual reif" refine eq_refl ];
  let denote := denote () in
  let reified_nat_of := reified_nat_of () in
  let e := lazymatch goal with \vdash ?untag (?nat_of ?e) = \_ \rightarrow ?LHS = \_ \Rightarrow e end in
  let __ := crun ltac:(restart_timer "eval lazy") in
  let e' := (eval lazy in (reified_nat_of e)) in
  let __ := crun ltac:(finish_timing ("Tactic call") "eval lazy") in
  let __ := crun ltac:(restart_timer "postprocess") in
  let e' := postprocess e' in
  let __ := crun ltac:(finish_timing ("Tactic call") "postprocess") in
  let __ := crun ltac:(finish_timing ("Tactic call") "norm reif") in
  time "intros _" intros _;
  time "lazy beta iota" lazy beta iota;
  if_doing_trans ltac:(fun _ \Rightarrow time "transitivity (Denote rv)"
                                        transitivity (denote e')).
```

#### E.6 Typeclass-based Reification

E.6.1 Typeclass-based reification (TypeClasses.v)

This must be commented out pre-8.6; it tells Coq to not try to infer reifications if it doesn't fully know what term it's reifying.

```
Hint Mode reify_of - ! - : typeclass_instances.
Hint Opaque Nat.mul Let_In : typeclass_instances.
Ltac reify var x :=
  let c := constr:(_ : @reify_of var x _) in
  lazymatch type of c with
  | reify_of _ ?rx ⇒ rx
  end.
Ltac Reify x :=
  let c := constr:(fun var ⇒ (_ : @reify_of var x _)) in
  lazymatch type of c with
  | ∀ var, reify_of _ (@?rx var) ⇒ rx
  end.
Ltac do_Reify_rhs _ := do_Reify_rhs_of Reify ().
Ltac post_Reify_rhs _ := ReifyCommon.post_Reify_rhs ().
Ltac Reify_rhs _ := Reify_rhs_of Reify ().
```

#### E.6.2 Typeclass-based reification (TypeClassesBodyFlatPHOAS.v)

We can also do typeclass-based reification where we return the reified term in the body rather than in the type. However, this method does not work well with binders, because there's no easy way to eliminate the dependency on the unreified binder when reifying to PHOAS.

```
Require Import Reify.ReifyCommon.
Local Generalizable Variables x y rx ry f rf.
Section with_var.
Context {var : Type}.
Class reify_of (term : nat) := rterm : @expr var.
Global Instance reify_NatMul '{rx : reify_of x, ry : reify_of y}
: reify_of (x × y) := (rx × ry)%expr.
Global Instance reify_S '{rx : reify_of x}
: reify_of (S x) := NatS rx.
Global Instance reify_0
: reify_of 0 := Nat0.
End with_var.
```

This must be commented out pre-8.6; it tells Coq to not try to infer reifications if it doesn't fully know what term it's reifying.

```
Hint Mode reify_of - ! : typeclass_instances.
Hint Opaque Nat.mul : typeclass_instances.
Ltac reify var x :=
    constr:(_ : @reify_of var x).
Ltac Reify x :=
    constr:(_ : ∀ var, @reify_of var x).
Ltac do_Reify_rhs _ := do_Reify_rhs_of Reify ().
Ltac post_Reify_rhs _ := ReifyCommon.post_Reify_rhs ().
Ltac Reify_rhs _ := Reify_rhs_of Reify ().
```

#### E.6.3 Typeclass-based reification (TypeClassesBodyHOAS.v)

We can also do typeclass-based reification where we return the reified term in the body rather than in the type. However, this method does not work well with PHOAS binders, because there's no easy way to eliminate the dependency on the unreified binder when reifying to PHOAS.

```
Require Import Reify.ReifyCommon.
```

```
Local Generalizable Variables x y rx ry f rf.
Class reify_of (term : nat) := rterm : @expr nat.
```

We use | 100 so this gets triggered late.

This must be commented out pre-8.6; it tells Coq to not try to infer reifications if it doesn't fully know what term it's reifying.

```
Hint Mode reify_of ! : typeclass_instances.
Hint Opaque Nat.mul Let_In : typeclass_instances.
Ltac Reify x :=
    constr:(_ : @reify_of x).
Ltac do_Reify_rhs _ := do_Reify_rhs_of_with_denote Reify denote ().
Ltac post_Reify_rhs _ := ReifyCommon.post_Reify_rhs ().
Ltac Reify_rhs _ := Reify_rhs_of Reify ().
```

#### E.7 Ltac Reification

E.7.1 Ltac-based reification, using uncurrying to reucurse under binders (LtacPrimUncurry.v)

Require Import Reify.ReifyCommon. Require Import Reify.PrimPair.

Points of note:

- We use primitive projections for pairing to speed up typing.
- Because we track variables by pairing nat binders with fresh var nodes, we use a phantom axiom of type nat to fill in the now-unused nat binder after reification.
- We make sure to fill in all implicit arguments explicitly, to minimize the number of evars generated; evars are one of the main bottlenecks.
- We make use of a trick from "[coqdev] beta1 and zeta1 reduction"<sup>13</sup> to bind names with a single-branch match statement without incurring extra  $\beta$  or  $\zeta$  reductions.
- We give the **return** clause on the **match** statement explicitly to work around https://github.com/coq/coq/issues/6252#issuecomment-347041995 and prevent extra backtracking, as well as preventing extra evar allocation.

#### Axiom phantom : nat.

```
Ltac reify var term :=
  let reify_rec term := reify var term in
  lazymatch term with
  | (fun args : ?T \Rightarrow 0)
    \Rightarrow constr:(fun args : T \Rightarrow @Nat0 var)
  | (fun args : ?T \Rightarrow S (@?x args))
    \Rightarrow let rx := reify_rec x in
        constr:(fun args : T \Rightarrow @NatS var (rx args))
  | fun args : ?T \Rightarrow 0?x args \times 0?y args
    \Rightarrow let rx := reify_rec x in
        let ry := reify_rec y in
        constr:(fun args : T \Rightarrow @NatMul var (rx args) (ry args))
  | (fun args : ?T \Rightarrow dlet x := 0?v args in ?f)
    \Rightarrow let rv := reify_rec v in
        let args2 := fresh in
        let rf :=
             reify_rec
                (fun args2 : (nat \times var) \times T
                 \Rightarrow match @snd (nat \times var) T args2,
                            Ofst nat var (Ofst (nat \times var) T args2)
                            return nat
```

<sup>&</sup>lt;sup>13</sup> https://sympa.inria.fr/sympa/arc/coqdev/2016-01/msg00060.html

```
with
                   | args, x \Rightarrow f
                   end) in
        constr:(fun args : T
                 \Rightarrow @LetIn
                       var
                       (rv args)
                       (fun x : var
                        \Rightarrow rf (Opair (nat \times var) T (Opair nat var phantom x) args)))
  | (fun args : ?T \Rightarrow @fst ?A ?B (@fst ?C ?D ?args'))
    \Rightarrow constr:(fun args : T \Rightarrow @Var var (@snd A B (@fst C D args')))
  | (fun args : ?T \Rightarrow _)
    \Rightarrow error_bad_term term
  | ?v
    \Rightarrow let rv := reify_rec (fun dummy : unit \Rightarrow v) in
        (eval lazy beta iota delta [fst snd] in (rv tt))
  end.
Ltac Reify x := Reify_of reify x.
Ltac do_Reify_rhs _ := do_Reify_rhs_of Reify ().
Ltac post_Reify_rhs _ := ReifyCommon.post_Reify_rhs ().
Ltac Reify_rhs _ := Reify_rhs_of Reify ().
```

# E.7.2 Recursing under binders with typeclasses, tracking variables by pairing (LtacTCPrimPair.v)

Require Import Reify.ReifyCommon. Require Import Reify.PrimPair.

Points of note:

- We use primitive projections for pairing to speed up typing.
- We make sure to fill in all implicit arguments explicitly, to minimize the number of evars generated; evars are one of the main bottlenecks.
- We make use of a trick from "[coqdev] beta1 and zeta1 reduction"<sup>14</sup> to bind names with a single-branch match statement without incurring extra  $\beta$  or  $\zeta$  reductions.
- We give the return clause on the match statement explicitly to work around https://github.com/coq/coq/issues/6252#issuecomment-347041995 and prevent extra backtracking, as well as preventing extra evar allocation.
- In the Hint used to tie the recursive knot, we run intros before binding any terms to avoid playing fast and loose with binders, because we will sometimes be presented with goals with unintroduced binders. If we did not call intros first, instead binding ?var and ?term in the hint pattern rule, they might contain unbound identifiers, causing reification to fail when it tried to deal with them.

```
Class reify_cls (var : Type) (term : nat) := do_reify : @expr var.
Ltac reify var term :=
  let reify_rec term := reify var term in
  lazymatch term with
  | fst (?term, ?v)
    \Rightarrow constr:(@Var var v)
  |__
    \Rightarrow
    lazymatch term with
    | 0 \Rightarrow constr:(@Nat0 var)
    S?x
      \Rightarrow let rx := reify_rec x in
          constr:(@NatS var rx)
    |?x \times ?y|
      \Rightarrow let rx := reify_rec x in
          let ry := reify_rec y in
          constr:(@NatMul var rx ry)
    (dlet x := ?v in ?f)
      \Rightarrow let rv := reify_rec v in
          let not_x := fresh in
          let not_x2 := fresh in
```

<sup>&</sup>lt;sup>14</sup> https://sympa.inria.fr/sympa/arc/coqdev/2016-01/msg00060.html

```
let rf
              :=
              lazymatch
                 constr:(_ : \forall (not_x : nat) (not_x2 : var),
                             @reify_cls
                               var
                               match @fst nat var (@pair nat var not_x not_x2)
                                      return nat
                               with
                               | x \Rightarrow f
                               end)
              with
              | fun _ \Rightarrow ?f \Rightarrow f
              | ?f \Rightarrow error_cant_elim_deps f
              end in
          constr:(@LetIn var rv rf)
    | ?v
      \Rightarrow error_bad_term v
    end
  end.
Ltac Reify x := Reify_of reify x.
Ltac do_Reify_rhs _ := do_Reify_rhs_of Reify ().
Ltac post_Reify_rhs _ := ReifyCommon.post_Reify_rhs ().
Ltac Reify_rhs _ := Reify_rhs_of Reify ().
Global Hint Extern 0 (@reify_cls _ _)
\Rightarrow (intros;
      lazymatch goal with
      | [ ⊢ @reify_cls ?var ?term ]
        \Rightarrow let res := reify var term in
            exact res
      end) : typeclass_instances.
```

# E.7.3 Recursing under binders with typeclasses, tracking variables with Gallina contexts (LtacTCGallinaCtx.v)

Require Import Reify.ReifyCommon.

Points of note:

- We make sure to fill in all implicit arguments explicitly, to minimize the number of evars generated; evars are one of the main bottlenecks.
- We do not use a typeclass for the variable case to avoid typeclass search when it's not needed.
- In the Hint used to tie the recursive knot, we run intros before binding any terms to avoid playing fast and loose with binders, because we will sometimes be presented with goals with unintroduced binders. If we did not call intros first, instead binding ?var and ?term in the hint pattern rule, they might contain unbound identifiers, causing reification to fail when it tried to deal with them.

```
Class reify_cls (var : Type) (term : nat) := do_reify : @expr var.
```

Much like typeclass-based reification, we introduce a definition to track which nat binders reify to which var binders, searching the context for such hypotheses.

```
Definition var_for {var : Type} (n : nat) (v : var) := False.
Ltac reify var term :=
  let reify_rec term := reify var term in
  lazymatch goal with
  | [ H : var_for term ?v \vdash _ ]
    \Rightarrow constr:(@Var var v)
  | _
    \Rightarrow
    lazymatch term with
    | 0 \Rightarrow constr:(@Nat0 var)
    S?x
      \Rightarrow let rx := reify_rec x in
          constr:(@NatS var rx)
    |?x \times ?y
      \Rightarrow let rx := reify_rec x in
          let ry := reify_rec y in
          constr:(@NatMul var rx ry)
    (dlet x := ?v in ?f)
       ⇒ let rv := reify_rec v in
          let not_x := fresh in
          let rf
               :=
              lazymatch
                 constr:(\_: \forall (x : nat) (not_x : var)
```

```
(_ : @var_for var x not_x),
                              @reify_cls var f)
               with
               | fun _ v' _ \Rightarrow @?f v' \Rightarrow f
               |~\texttt{?f} \Rightarrow \texttt{error\_cant\_elim\_deps}~\texttt{f}
               end in
          constr:(@LetIn var rv rf)
    | ?v
      \Rightarrow error_bad_term v
    end
  end.
Ltac Reify x := Reify_of reify x.
Ltac do_Reify_rhs _ := do_Reify_rhs_of Reify ().
Ltac post_Reify_rhs _ := ReifyCommon.post_Reify_rhs ().
Ltac Reify_rhs _ := Reify_rhs_of Reify ().
Global Hint Extern 0 (@reify_cls _ _)
\Rightarrow (intros;
      lazymatch goal with
      | [ ⊢ @reify_cls ?var ?term ]
         \Rightarrow let res := reify var term in
            exact res
      end) : typeclass_instances.
```

E.7.4 Recursing under binders with typeclasses, tracking variables with explicit contexts (LtacTCExplicitCtx.v)

```
Require Import Reify.ReifyCommon.
```

Points of note:

- We make sure to fill in all implicit arguments explicitly, to minimize the number of evars generated; evars are one of the main bottlenecks.
- In the Hint used to tie the recursive knot, we run intros before binding any terms to avoid playing fast and loose with binders, because we will sometimes be presented with goals with unintroduced binders. If we did not call intros first, instead binding ?var and ?term in the hint pattern rule, they might contain unbound identifiers, causing reification to fail when it tried to deal with them.

```
Module var_context.
  Inductive var_context {var : Type} :=
  nil
  cons (n : nat) (v : var) (xs : var_context).
End var_context.
Class reify_helper_cls (var : Type) (term : nat)
       (ctx : @var_context.var_context var)
  := do_reify_helper : @expr var.
Ltac reify_helper var term ctx :=
  let reify_rec term := reify_helper var term ctx in
  lazymatch ctx with
  context[var_context.cons term ?v _]
    \Rightarrow constr:(@Var var v)
  |__
    \Rightarrow
    lazymatch term with
    | 0 \Rightarrow constr:(@Nat0 var)
    S?x
      \Rightarrow let rx := reify_rec x in
          constr:(@NatS var rx)
    |?x \times ?y
      \Rightarrow let rx := reify_rec x in
          let ry := reify_rec y in
          constr:(@NatMul var rx ry)
    | (dlet x := ?v in ?f)
      \Rightarrow let rv := reify_rec v in
         let not_x := fresh in
          let rf
              •=
              lazymatch
```

```
constr:(\_: \forall (x : nat) (not_x : var),
                             @reify_helper_cls
                               var f (@var_context.cons var x not_x ctx))
              with
               | fun _ \Rightarrow ?f \Rightarrow f
              | ?f \Rightarrow error_cant_elim_deps f
              end in
          constr:(@LetIn var rv rf)
    | ?v
      \Rightarrow error_bad_term v
    end
  end.
Ltac reify var x :=
  reify_helper var x (@var_context.nil var).
Ltac Reify x := Reify_of reify x.
Ltac do_Reify_rhs _ := do_Reify_rhs_of Reify ().
Ltac post_Reify_rhs _ := ReifyCommon.post_Reify_rhs ().
Ltac Reify_rhs _ := Reify_rhs_of Reify ().
Global Hint Extern 0 (@reify_helper_cls _ _ _)
\Rightarrow (intros;
      lazymatch goal with
      [ [ + @reify_helper_cls ?var ?term ?ctx ]
        \Rightarrow let res := reify_helper var term ctx in
            exact res
      end) : typeclass_instances.
```

# E.7.5 Recursing under binders with tactics in terms, tracking variables by pairing (LtacTacInTermPrimPair.v)

### Require Import Reify.ReifyCommon. Require Import Reify.PrimPair.

Points of note:

- We use primitive projections for pairing to speed up typing.
- We make sure to fill in all implicit arguments explicitly, to minimize the number of evars generated; evars are one of the main bottlenecks.
- We must bind open terms to fresh variable names to work around the fact that tactics in terms do not correctly support open terms.<sup>15</sup>
- We make use of a trick from "[coqdev] beta1 and zeta1 reduction"<sup>16</sup> to bind names with a single-branch match statement without incurring extra  $\beta$  or  $\zeta$  reductions.
- We must unfold aliases bound with this match statement trick (substitution does not happen until after typechecking), and if we are not careful with how we use fresh, Coq will stack overflow on cbv delta or otherwise misbehave.<sup>17</sup>
- We give the return clause on the match statement explicitly. Without the explicit return clause, Coq would backtrack on failure and attempt a second way of elaborating the match branches, resulting in a blowup on failure that is exponential in the recursive depth of the failure.<sup>18</sup> If we used return \_, rather than specifying the type explicitly, we incur the cost of allocating an additional evar, which is linear in the size of the context. (This performance statistic courtesy of conversations with Pierre-Marie Pédrot on Coq's gitter.)
- We explicitly clear variable bindings from the context before invoking the recursive call, because the cost of evars is proportional to the size of the context.

<sup>&</sup>lt;sup>15</sup> https://github.com/coq/coq/issues/3248

<sup>&</sup>lt;sup>16</sup> https://sympa.inria.fr/sympa/arc/coqdev/2016-01/msg00060.html

<sup>&</sup>lt;sup>17</sup> See https://github.com/coq/coq/issues/5448, https://github.com/coq/coq/ issues/6315, https://github.com/coq/coq/issues/6559.

<sup>&</sup>lt;sup>18</sup> https://github.com/coq/coq/issues/6252#issuecomment-347041995

```
\Rightarrow let rx := reify_rec x in
         constr:(@NatS var rx)
    | ?x \times ?y
      \Rightarrow let rx := reify_rec x in
          let ry := reify_rec y in
          constr:(@NatMul var rx ry)
    (dlet x := ?v in ?f)
      \Rightarrow let rv := reify_rec v in
          let not_x := fresh in
          let not_x2 := fresh in
          let not_x3 := fresh in
          let rf
              :=
              lazymatch
                 constr:(
                   fun (not_x : nat) (not_x2 : var)
                   \Rightarrow match @fst nat var (@pair nat var not_x not_x2)
                             return @expr var
                      with
                      x
                         \Rightarrow match f return @expr var with
                            | not_x3
                              \Rightarrow ltac:(
                                    let fx := (eval cbv delta [not_x3 x] in not_x3) in
                                    clear x not_x3;
                                    let rf := reify_rec fx in
                                    exact rf)
                            end
                      end)
              with
              | fun _ \Rightarrow ?f \Rightarrow f
              | ?f \Rightarrow error_cant_elim_deps f
              end in
          constr:(@LetIn var rv rf)
    | ?v
      \Rightarrow error_bad_term v
    end
  end.
Ltac Reify x := Reify_of reify x.
Ltac do_Reify_rhs _ := do_Reify_rhs_of Reify ().
Ltac post_Reify_rhs _ := ReifyCommon.post_Reify_rhs ().
Ltac Reify_rhs _ := Reify_rhs_of Reify ().
```

# E.7.6 Recursing under binders with tactics in terms, tracking variables with Gallina contexts (LtacTacInTermGallinaCtx.v)

#### Require Import Reify.ReifyCommon.

Points of note:

- We make sure to fill in all implicit arguments explicitly, to minimize the number of evars generated; evars are one of the main bottlenecks.
- We must bind open terms to fresh variable names to work around the fact that tactics in terms do not correctly support open terms (see CO-QBUG(https://github.com/coq/coq/issues/3248)).
- We make use of a trick from "[coqdev] beta1 and zeta1 reduction"<sup>19</sup> to bind names with a single-branch match statement without incurring extra  $\beta$  or  $\zeta$  reductions.
- We must unfold aliases bound with this **match** statement trick (substitution does not happen until after typechecking), and if we are not careful with how we use **fresh**, Coq will stack overflow on **cbv delta** or otherwise misbehave.<sup>20</sup>
- We give the return clause on the match statement explicitly. Without the explicit return clause, Coq would backtrack on failure and attempt a second way of elaborating the match branches, resulting in a blowup on failure that is exponential in the recursive depth of the failure.<sup>21</sup> If we used return \_, rather than specifying the type explicitly, we incur the cost of allocating an additional evar, which is linear in the size of the context. (This performance statistic courtesy of conversations with Pierre-Marie Pédrot on Coq's gitter.)
- We explicitly clear variable bindings from the context before invoking the recursive call, because the cost of evars is proportional to the size of the context.

Much like typeclass-based reification, we introduce a definition to track which nat binders reify to which var binders, searching the context for such hypotheses.

<sup>&</sup>lt;sup>19</sup> https://sympa.inria.fr/sympa/arc/coqdev/2016-01/msg00060.html

<sup>&</sup>lt;sup>20</sup> See https://github.com/coq/coq/issues/5448, https://github.com/coq/coq/ issues/6315, https://github.com/coq/coq/issues/6559.

<sup>&</sup>lt;sup>21</sup> https://github.com/coq/coq/issues/6252#issuecomment-347041995

```
| 0 \Rightarrow constr:(@Nat0 var)
    S?x
      \Rightarrow let rx := reify_rec x in
          constr:(@NatS var rx)
    | ?x \times ?y
      \Rightarrow let rx := reify_rec x in
         let ry := reify_rec y in
          constr:(@NatMul var rx ry)
    (dlet x := ?v in ?f)
      \Rightarrow let rv := reify_rec v in
         let not_x := fresh in
          let not_x2 := fresh in
         let rf
              :=
              lazymatch
                constr:(
                   fun (x : nat) (not_x : var) (_ : @var_for var x not_x)
                   \Rightarrow match f return @expr var with
                      not_x2
                        \Rightarrow ltac:(let fx := (eval cbv delta [not_x2] in not_x2) in
                                  clear not_x2;
                                  let rf := reify_rec fx in
                                  exact rf)
                      end)
              with
              | fun _ v' _ \Rightarrow @?f v' \Rightarrow f
              | ?f \Rightarrow error_cant_elim_deps f
              end in
          constr:(@LetIn var rv rf)
    | ?v
      \Rightarrow error_bad_term v
    end
  end.
Ltac Reify x := Reify_of reify x.
Ltac do_Reify_rhs _ := do_Reify_rhs_of Reify ().
Ltac post_Reify_rhs _ := ReifyCommon.post_Reify_rhs ().
Ltac Reify_rhs _ := Reify_rhs_of Reify ().
```

# E.7.7 Recursing under binders with tactics in terms, tracking variables with explicit contexts (LtacTacInTermExplicitCtx.v)

#### Require Import Reify.ReifyCommon.

Points of note:

- We make sure to fill in all implicit arguments explicitly, to minimize the number of evars generated; evars are one of the main bottlenecks.
- We must bind open terms to fresh variable names to work around the fact that tactics in terms do not correctly support open terms.<sup>22</sup>
- We make use of a trick from "[coqdev] beta1 and zeta1 reduction"<sup>23</sup> to bind names with a single-branch match statement without incurring extra  $\beta$  or  $\zeta$  reductions.
- We must unfold aliases bound with this **match** statement trick (substitution does not happen until after typechecking), and if we are not careful with how we use **fresh**, Coq will stack overflow on **cbv delta** or otherwise misbehave.<sup>24</sup>
- We give the **return** clause on the **match** statement explicitly. Without the explicit return clause, Coq would backtrack on failure and attempt a second way of elaborating the **match** branches, resulting in a blowup on failure that is exponential in the recursive depth of the failure.<sup>25</sup> If we used **return** \_, rather than specifying the type explicitly, we incur the cost of allocating an additional evar, which is linear in the size of the context. (This performance statistic courtesy of conversations with Pierre-Marie Pédrot on Coq's gitter.)
- We explicitly **clear** variable bindings from the context before invoking the recursive call, because the cost of evars is proportional to the size of the context.
- Note that we match-bind the new context because x shows up in it.<sup>26</sup>

<sup>24</sup> See https://github.com/coq/coq/issues/5448, https://github.com/coq/coq/ issues/6315, https://github.com/coq/coq/issues/6559.

<sup>&</sup>lt;sup>22</sup> https://github.com/coq/coq/issues/3248

<sup>&</sup>lt;sup>23</sup> https://sympa.inria.fr/sympa/arc/coqdev/2016-01/msg00060.html

 $<sup>^{25} \</sup>rm https://github.com/coq/coq/issues/6252\#issuecomment-347041995$ 

<sup>&</sup>lt;sup>26</sup> https://github.com/coq/coq/issues/3248

```
_
    \Rightarrow
    lazymatch term with
    | 0 \Rightarrow constr:(@Nat0 var)
    S?x
      \Rightarrow let rx := reify_rec x in
          constr:(@NatS var rx)
    |?x \times ?y|
      \Rightarrow let rx := reify_rec x in
          let ry := reify_rec y in
          constr:(@NatMul var rx ry)
    (dlet x := ?v in ?f)
      \Rightarrow let rv := reify_rec v in
          let not_x := fresh in
          let not_x2 := fresh in
          let not_x3 := fresh in
          let rf
              :=
              lazymatch
                 constr:(
                   fun (x : nat) (not_x : var)
                   match f, @var_context.cons var x not_x ctx
                             return @expr var
                      with
                      | not_x2, not_x3
                        \Rightarrow ltac:(let fx := (eval cbv delta [not_x2] in not_x2) in
                                  let ctx := (eval cbv delta [not_x3] in not_x3) in
                                  clear not_x2 not_x3;
                                  let rf := reify_helper var fx ctx in
                                  exact rf)
                      end)
              with
              | fun _ \Rightarrow ?f \Rightarrow f
              | ?f \Rightarrow error_cant_elim_deps f
              end in
          constr:(@LetIn var rv rf)
    | ?v
      \Rightarrow error_bad_term v
    end
  end.
Ltac reify var x :=
  reify_helper var x (@var_context.nil var).
Ltac Reify x := Reify_of reify x.
Ltac do_Reify_rhs _ := do_Reify_rhs_of Reify ().
Ltac post_Reify_rhs _ := ReifyCommon.post_Reify_rhs ().
```

Ltac Reify\_rhs \_ := Reify\_rhs\_of Reify ().

#### E.8 Canonical Structures Reification

#### E.8.1 Canonical-structure based reification (CanonicalStructuresFlatHOAS.v)

This version reifies to @expr nat, and does not support let-binders.

```
Require Import Reify.CanonicalStructuresReifyCommon.
```

structure for packaging a nat expr and its reification

```
Structure tagged_nat := tag { untag :> nat }.
Structure reified_of :=
  reify { nat_of : tagged_nat ; reified_nat_of :> @expr nat }.
  tags to control the order of application Definition S_tag := tag.
Definition 0_tag := S_tag.
```

```
N.B. Canonical structures follow Import, so they must be imported for reification to work.
```

End Exports.

We take advantage of not needing to lock Let\_In to avoid a rewrite by passing false to the do\_lock\_letin argument of make\_pre\_Reify\_rhs

Ltac pre\_Reify\_rhs \_ := make\_pre\_Reify\_rhs nat\_of untag false false.

N.B. we must thunk the constants so as to not focus the goal

#### E.8.2 Canonical-structure based reification (CanonicalStructuresFlatPHOAS.v)

This version reifies to Expr, and does not support let-binders.

```
Require Import Reify.CanonicalStructuresReifyCommon.
```

structure for packaging a nat expr and its reification

```
Structure tagged_nat := tag { untag :> nat }.
Structure reified_of :=
  reify { nat_of : tagged_nat ; reified_nat_of :> Expr }.
```

tags to control the order of application

```
Definition S_tag := tag.
Definition O_tag := S_tag.
```

N.B. Canonical structures follow Import, so they must be imported for reification to work.

End Exports.

We take advantage of not needing to lock Let\_In to avoid a rewrite by passing false to the do\_lock\_letin argument of make\_pre\_Reify\_rhs

Ltac pre\_Reify\_rhs \_ := make\_pre\_Reify\_rhs nat\_of untag false false.

N.B. we must thunk the constants so as to not focus the goal

#### E.8.3 Canonical-structure based reification (CanonicalStructuresHOAS.v)

This version reifies to @expr nat, and supports let-binders.

```
Require Import Reify.CanonicalStructuresReifyCommon.
```

structure for packaging a nat expr and its reification

```
Structure tagged_nat := tag { untag :> nat }.
Structure reified_of :=
  reify { nat_of : tagged_nat ; reified_nat_of :> @expr nat }.
```

tags to control the order of application

```
Definition var_tag := tag.
Definition S_tag := var_tag.
Definition 0_tag := S_tag.
Definition let_in_tag := 0_tag.
```

N.B. Canonical structures follow Import, so they must be imported for reification to work.

```
Ltac pre_Reify_rhs _ := make_pre_Reify_rhs nat_of untag true false.
```

N.B. we must thunk the constants so as to not focus the goal

#### E.8.4 Canonical-structure based reification (CanonicalStructuresPHOAS.v)

This version reifies to Expr, and supports let-binders.

```
Require Import Coq.Lists.List.
Require Import Reify.CanonicalStructuresReifyCommon.
Local Notation context := (list nat).
Structure tagged_nat (ctx : context) := tag { untag :> nat }.
Structure reified_of (ctx : context) :=
    reify { nat_of : tagged_nat ctx ;
        reified_nat_of :> ∀ var, list var → (∀ T, T) → @expr var }.
Definition var_tl_tag := tag.
Definition var_hd_tag := var_tl_tag.
Definition S_tag := var_hd_tag.
Definition mul_tag := 0_tag.
```

N.B. Canonical structures follow Import, so they must be imported for reification to work.

```
Module Export Exports.
  Canonical Structure letin_tag ctx n := mul_tag ctx n.
  Canonical Structure reify_0 ctx
    := reify (0_tag ctx 0) (fun var _ \rightarrow @Nat0 var).
  Canonical Structure reify_S ctx x
    := reify (@S_tag ctx (S (@nat_of ctx x)))
              (fun var vs phantom \Rightarrow @NatS var (x var vs phantom)).
  Canonical Structure reify_mul ctx x y
    := reify (Qmul_tag ctx (Qnat_of ctx x × Qnat_of ctx y))
              (fun var vs phantom \Rightarrow @NatMul var (x var vs phantom) (y var vs phantom)).
  Canonical Structure reify_var_hd n ctx
    := reify (var_hd_tag (n :: ctx) n)
             (fun var vs phantom \Rightarrow @Var var (List.hd (phantom _) vs)).
  Canonical Structure reify_var_tl n ctx x
    := reify (var_tl_tag (n :: ctx) (@nat_of ctx x))
              (fun var vs phantom \Rightarrow reified_nat_of x (List.tl vs) phantom).
  Canonical Structure reify_letin ctx v f
    := reify (letin_tag
                 ctx
                 (nllet x := @nat_of ctx v in
                  Qnat_of (x :: ctx) (f x))
             (fun var vs phantom
               \Rightarrow elet x := reified_nat_of v vs phantom in
                 reified_nat_of (f (phantom _)) (x :: vs) phantom)%expr.
End Exports.
```

#### E.9 Reification by Mtac2 (Mtac2.v)

```
Require Import Coq.Strings.String Coq.ZArith.ZArith.
Require Import Reify.ReifyCommon.
Require Import Mtac2.Mtac2.
Import M.notations.
```

Points of note:

- We use =n> to avoid unnecessary normalization / reduction
- We handle fresh binder names manually rather than invoking M.fresh\_binder\_name, which produces a string with length linear in the number of times it has been called so far, rather than logarithmic.

We'd like to just use M.fresh\_binder\_name f, but this incurs significant overhead (about 2X slower at 27 invocations) because it has strings linear in the number of repeated invocations, rather than logarithmic, so instead we handle binder names manually.

norm\_string is useful for printing / debugging, but incurs a bit of overhead.

```
Definition norm_string (v : string) : M string :=
  (mfix1 norm_string (s : string) : M string :=
    (mmatch s with
    | EmptyString ⇒ M.ret EmptyString
    | [? a b] (String a b) ⇒ b' ← norm_string b; M.ret (String a b')
    end)) v.
Definition name_binder {A B} (f : A → B) (var_idx : positive) : M string
    := M.ret (String "x" (string_of_pos_bin var_idx)).
Definition find_in_ctx {var : Type} (term : nat)
        (ctx : @var_context.var_context var)
    : M (option var)
    := (mfix1 find_in_ctx (ctx : @var_context.var_context var) : M (option var) :=
        (mmatch ctx with
        | [? v xs] (var_context.cons term v xs)
```

```
=n> M.ret (Some v)
       [? x v xs] (var_context.cons x v xs)
         =n> find_in_ctx xs
       | \_ \Rightarrow M.ret None
        end)) ctx.
Definition reify_helper {var : Type} (term : nat)
          (ctx : @var_context.var_context var)
  : M (@expr var)
  := ((mfix3 reify_helper (term : nat) (var_idx : positive)
            (ctx : @var_context.var_context var)
      : M (@expr var) :=
        lvar \leftarrow find_{in_ctx} term ctx;
          match lvar with
          Some v \Rightarrow M.ret (@Var var v)
           None
            \Rightarrow
            (mmatch term with
            0
              =n> M.ret (@NatO var)
            [? x] (S x)
              M.ret (@NatS var rx))
            | [? x y] (x \times y)
              =n> (rx \leftarrow reify_helper x var_idx ctx;
                    M.ret (@NatMul var rx ry))
            [? v f] (@Let_In nat nat v f)
              let vx := String.append "var_" x in
                  rf ← (M.nu
                           x mNone
                           (fun x : nat
                            \Rightarrow M.nu
                                 vx mNone
                                 (fun vx : var
                                  \Rightarrow let fx := reduce (RedWhd [rl:RedBeta]) (f x) in
                                     rf \leftarrow (reify_helper
                                             fx
                                              (Pos.succ var_idx)
                                              (var_context.cons x vx ctx));
                                     M.abs_fun vx rf)));
                  M.ret (@LetIn var rv rf))
             end)
          end) term 1%positive ctx).
```

```
Definition reify (var : Type) (term : nat) : M (@expr var)
  := reify_helper term var_context.nil.
Definition Reify (term : nat) : M Expr
  := \nu var:Type, r ← reify var term; M.abs_fun var r.
Ltac Reify' x := constr:(ltac:(mrun (@Reify x))).
Ltac Reify x := Reify' x.
Ltac do_Reify_rhs _ := do_Reify_rhs_of ltac:(Reify) ().
Ltac post_Reify_rhs _ := ReifyCommon.post_Reify_rhs ().
Ltac Reify_rhs _ := Reify_rhs_of ltac:(Reify) ().
```

### E.10 Ltac2

E.10.1 Common utility definitions for Ltac2 (Ltac2Common.v)

```
Require Ltac2.Ltac2.
Import Ltac2.Init.
Import Ltac2.Notations.
Module List.
  Ltac2 rec map f ls :=
    match 1s with
    | [] \Rightarrow []
    | 1 :: ls \Rightarrow f l :: map f ls
    end.
End List.
Module Ident.
  Ltac2 rec find_error id xs :=
    match xs with
    | [] \Rightarrow None
    | x :: xs
      \Rightarrow let ((id', val)) := x in
          match Ident.equal id id' with
          | true \Rightarrow Some val
          | false \Rightarrow find_error id xs
          end
    end.
  Ltac2 find id xs :=
    match find_error id xs with
    | None \Rightarrow Control.zero Not_found
    | Some val \Rightarrow val
    end.
End Ident.
Module Array.
  Ltac2 rec to_list_aux (ls : 'a array) (start : int) :=
    match Int.equal (Int.compare start (Array.length ls)) -1 with
    | true \Rightarrow Array.get ls start :: to_list_aux ls (Int.mul start 1)
    | false \Rightarrow []
    end.
  Ltac2 to_list (ls : 'a array) := to_list_aux ls 0.
End Array.
Module Constr.
  Ltac2 rec strip_casts term :=
    match Constr.Unsafe.kind term with
    | Constr.Unsafe.Cast term' _ _ ⇒ strip_casts term'
    | \_ \Rightarrow term
    end.
  Module Unsafe.
```

```
Ltac2 beta1 (c : constr) :=
      match Constr.Unsafe.kind c with
      Constr.Unsafe.App f args
        \Rightarrow match Constr.Unsafe.kind f with
            Constr.Unsafe.Lambda id ty f
              \Rightarrow Constr.Unsafe.substnl (Array.to_list args) 0 f
            | _{-} \Rightarrow c
            end
      | _{-} \Rightarrow c
      end.
    Ltac2 zeta1 (c : constr) :=
      match Constr.Unsafe.kind c with
      | Constr.Unsafe.LetIn id v ty f
        \Rightarrow Constr.Unsafe.substnl [v] 0 f
      | _{-} \Rightarrow c
      end.
  End Unsafe.
End Constr.
Module Ltac1.
  Class Ltac1Result {T} (v : T) := {}.
  Class Ltac1Results {T} (v : list T) := {}.
  Class Ltac2Result {T} (v : T) := {}.
  Ltac save_ltac1_result v :=
    match goal with
    | _ \Rightarrow assert (Ltac1Result v) by constructor
    end.
  Ltac clear_ltac1_results _ :=
    match goal with
    | \_ \Rightarrow repeat match goal with
                    | [ H : Ltac1Result _ \vdash _ ] \Rightarrow clear H
                    end
    end.
  Ltac2 get_ltac1_result () :=
    (lazy_match! goal with
    [ id : Ltac1Result ?v ⊢ _ ]
      \Rightarrow Std.clear [id]; v
     end).
  Ltac save_ltac1_results v :=
    match goal with
    | _ \Rightarrow assert (Ltac1Result v) by constructor
    end.
 Ltac2 save_ltac2_result v :=
    Std.cut '(Ltac2Result $v);
      Control.dispatch
         [(fun ()
```

```
⇒ Std.intros false [Std.IntroNaming (Std.IntroFresh @res)])
         ;
         (fun () \Rightarrow Notations.constructor)].
  Ltac get_ltac2_result _ :=
    lazymatch goal with
    [ res : Ltac2Result ?v ⊢ _ ]
      \Rightarrow let __ := match goal with
                    | _ \Rightarrow clear res
                    end in
         v
    end.
 Ltac2 from_ltac1 (save_args : constr) (tac : unit \rightarrow unit) :=
    let beta_flag :=
        {
          Std.rBeta := true; Std.rMatch := false;
          Std.rFix := false; Std.rCofix := false;
          Std.rZeta := false; Std.rDelta := false; Std.rConst := [];
        } in
    let c := '(ltac2:(save_ltac2_result save_args;
                         tac ();
                         let v := get_ltac1_result () in
                         Control.refine (fun () \Rightarrow v))) in
    Constr.Unsafe.zeta1 (Constr.Unsafe.zeta1 (Std.eval_cbv beta_flag c)).
End Ltac1.
```

#### E.10.2 Reification by Ltac2, copying Ltac1 (Ltac2.v)

This file contains the Ltac2 version of Ltac1 reification, from LtacTacInTermExplicitCtx.v.

```
Require Import Reify.ReifyCommon.
Require Import Reify.Ltac2Common.
Import Ltac2.Init.
Import Ltac2.Notations.
Ltac2 rec reify_helper
      (var : constr)
      (term : constr)
      (ctx : (ident × ident) list)
  :=
    let reify_rec term := reify_helper var term ctx in
    Control.plus
      (fun ()
       ⇒ match Constr.Unsafe.kind (Constr.strip_casts term) with
           Constr.Unsafe.Var x
             \Rightarrow let v := Ident.find x ctx in
                let v := Constr.Unsafe.make (Constr.Unsafe.Var v) in
                constr:(@Var $var $v)
           | \_ \Rightarrow Control.zero Not_found
           end)
      (fun _
       \Rightarrow (lazy_match! term with
           0 \Rightarrow constr:(@Nat0 $var)
           S?x
             \Rightarrow let rx := reify_rec x in
                constr:(@NatS $var $rx)
           |?x \times ?y
             \Rightarrow let rx := reify_rec x in
                let ry := reify_rec y in
                constr:(@NatMul $var $rx $ry)
           (dlet x := ?v in 0?f x)
             \Rightarrow let rv := reify_rec v in
```

We assume the invariant that all bound variables show up as Rel nodes rather than Var nodes

```
(Fresh.Free.of_constr c) in
     let x_base := match id with
                     | Some id \Rightarrow id
                     | None \Rightarrow Qx
                     end in
     let x := Fresh.fresh c_set x_base in
     let c_set := Fresh.Free.union
                      c_set
                      (Fresh.Free.of_ids [x]) in
     let not_x := Fresh.fresh c_set x_base in
     let ctx := (x, not_x) :: ctx in
     let c := Constr.Unsafe.substnl
                  [Constr.Unsafe.make (Constr.Unsafe.Var x)]
                 0
                 c in
     let ret :=
         Constr.in_context
            x t
            (fun ()
             \Rightarrow let rf :=
                     Constr.in_context
                       not_x var
                       (fun ()
                        \Rightarrow let rf := reify_helper var c ctx in
                           Control.refine (fun () \Rightarrow rf)) in
                Control.refine (fun () \Rightarrow rf)) in
     (lazy_match! ret with
     | fun _ \Rightarrow ?rf
       ⇒ constr:(@LetIn $var $rv $rf)
     | ?f
       \Rightarrow let msg :=
               Message.concat
                  (Message.of_string
                     "Failed to eliminate functional dependencies in ")
                  (Message.of_constr f) in
           Message.print msg;
             Control.zero
               (Tactic_failure (Some msg))
      end)
| \_ \Rightarrow  let msg :=
            Message.concat
              (Message.of_string "Bad let-in function: ")
              (Message.of_constr f) in
       Message.print msg;
         Control.zero (Tactic_failure (Some msg))
```

```
end
          | _
            \Rightarrow let msg := Message.concat
                              (Message.of_string "Unrecognized term: ")
                              (Message.of_constr term) in
                Message.print msg;
                  Control.zero (Tactic_failure (Some msg))
            end)).
Ltac2 reify (var : constr) (term : constr) := reify_helper var term [].
Ltac reify var term :=
  let __ := Ltac1.save_ltac1_result (var, term) in
  let ret :=
      constr:(ltac2:(let args := Ltac1.get_ltac1_result () in
                      (lazy_match! args with
                      (?var, ?term)
                        \Rightarrow let rv := reify var term in
                           Control.refine (fun () \Rightarrow rv)
                      | \_ \Rightarrow Control.throw Not_found
                       end))) in
  let __ := Ltac1.clear_ltac1_results () in
  ret.
Ltac Reify x := Reify_of reify x.
Ltac do_Reify_rhs _ := do_Reify_rhs_of Reify ().
Ltac post_Reify_rhs := ReifyCommon.post_Reify_rhs.
Ltac Reify_rhs _ := Reify_rhs_of Reify ().
```

E.10.3 Reification by Ltac2, using unsafe low-level primitives (Ltac2LowLevel.v)

```
Require Import Reify.ReifyCommon.
Require Import Reify.Ltac2Common.
Import Ltac2.Init.
Import Ltac2.Notations.
Ltac2 if_doing_trans (tac : unit → 'a) (default : 'a) :=
let do_trans := '(do_transitivity) in
(lazy_match! do_trans with
| true ⇒ tac ()
| false ⇒ default
end).
```

This function is parameterized over the constants which we are reifying (g0, gS, gNatMul, gLetIn) and over Ltac2 functions that build applications of the reified versions of these functions to reified arguments. Ltac2 rec unsafe\_reify\_helper

```
(mkVar : constr 
ightarrow 'a)
    (mkO : 'a)
    (mkS : 'a \rightarrow 'a)
    (mkNatMul : 'a \rightarrow 'a \rightarrow 'a)
    (mkLetIn : 'a 
ightarrow ident option 
ightarrow constr 
ightarrow 'a 
ightarrow 'a)
    (gO : constr)
    (gS : constr)
    (gNatMul : constr)
    (gLetIn : constr)
    (unrecognized : constr \rightarrow 'a)
    (term : constr)
:=
  let reify_rec term :=
      unsafe_reify_helper
         mkVar mkO mkS mkNatMul mkLetIn gO gS gNatMul gLetIn unrecognized term in
  let kterm := Constr.Unsafe.kind term in
  match Constr.equal term gO with
  true
    \Rightarrow mkO
  false
    \Rightarrow
    match kterm with
     Constr.Unsafe.Rel \_ \Rightarrow mkVar term
      Constr.Unsafe.Var _ \Rightarrow mkVar term
      Constr.Unsafe.Cast term _ _ ⇒ reify_rec term
     Constr.Unsafe.App f args
      \Rightarrow
      match Constr.equal f gS with
      true
```

```
\Rightarrow let x := Array.get args 0 in
              let rx := reify_rec x in
              mkS rx
         false
           \Rightarrow
           match Constr.equal f gNatMul with
           true
             \Rightarrow let x := Array.get args 0 in
                let y := Array.get args 1 in
                let rx := reify_rec x in
                let ry := reify_rec y in
                mkNatMul rx ry
           false
             \Rightarrow
             match Constr.equal f gLetIn with
             true
               \Rightarrow let x := Array.get args 2 in
                  let f := Array.get args 3 in
                  match Constr.Unsafe.kind f with
                   | Constr.Unsafe.Lambda idx ty body
                     \Rightarrow let rx := reify_rec x in
                        let rf := reify_rec body in
                        mkLetIn rx idx ty rf
                  | \_ \Rightarrow unrecognized term
                  end
             false
               \Rightarrow unrecognized term
             end
           end
         end
      - |
         \Rightarrow unrecognized term
      end
    end.
Ltac2 unsafe_reify (var : constr) (term : constr) :=
  let cVar := '@Var in
  let c0 := '@Nat0 in
  let cS := '@NatS in
  let cNatMul := '@NatMul in
  let cLetIn := '@LetIn in
  let g0 := '0 in
  let gS := 'S in
  let gNatMul := '@Nat.mul in
  let gLetIn := '@Let_In in
  let mkOVarArgs :=
```

```
let args := Array.make 1 var in
      args in
  let mk1VarArgs (x : constr) :=
      let args := Array.make 2 var in
      let () := Array.set args 1 x in
      args in
  let mk2VarArgs (x : constr) (y : constr) :=
      let args := Array.make 3 var in
      let () := Array.set args 1 x in
      let () := Array.set args 2 y in
      args in
  let mkApp0 (f : constr) :=
      Constr.Unsafe.make (Constr.Unsafe.App f mkOVarArgs) in
  let mkApp1 (f : constr) (x : constr) :=
      Constr.Unsafe.make (Constr.Unsafe.App f (mk1VarArgs x)) in
  let mkApp2 (f : constr) (x : constr) (y : constr) :=
      Constr.Unsafe.make (Constr.Unsafe.App f (mk2VarArgs x y)) in
  let mkVar (v : constr) := mkApp1 cVar v in
  let mk0 := mkApp0 c0 in
  let mkS (v : constr) := mkApp1 cS v in
  let mkNatMul (x : constr) (y : constr) := mkApp2 cNatMul x y in
  let mkcLetIn (x : constr) (y : constr) := mkApp2 cLetIn x y in
  let mkLetIn (x : constr) (idx : ident option) (ty : constr) (fbody : constr)
      := mkcLetIn x (Constr.Unsafe.make (Constr.Unsafe.Lambda idx var fbody)) in
  let ret := unsafe_reify_helper
               mkVar mkO mkS mkNatMul mkLetIn gO gS gNatMul gLetIn
               (fun term \Rightarrow term)
               term in
  ret.
Ltac2 check_result (ret : constr) :=
  match Constr.Unsafe.check ret with
  | Val rterm \Rightarrow rterm
  | Err exn \Rightarrow Control.zero exn
  end.
Ltac2 reify (var : constr) (term : constr) :=
  check_result (unsafe_reify var term).
Ltac2 unsafe_Reify (term : constr) :=
  let fresh_set := Fresh.Free.of_constr term in
  let idvar := Fresh.fresh fresh_set @var in
  let var := Constr.Unsafe.make (Constr.Unsafe.Var idvar) in
  let rterm := unsafe_reify var term in
  let rterm := Constr.Unsafe.closenl [idvar] 1 rterm in
  Constr.Unsafe.make (Constr.Unsafe.Lambda (Some idvar) 'Type rterm).
Ltac2 do_Reify (term : constr) :=
  check_result (unsafe_Reify term).
```

```
Ltac2 unsafe_mkApp1 (f : constr) (x : constr) :=
  let args := Array.make 1 x in
  Constr.Unsafe.make (Constr.Unsafe.App f args).
Ltac2 mkApp1 (f : constr) (x : constr) :=
  check_result (unsafe_mkApp1 f x).
Ltac2 all_flags :=
  {
    Std.rBeta := true; Std.rMatch := true; Std.rFix := true; Std.rCofix := true;
    Std.rZeta := true; Std.rDelta := true; Std.rConst := [];
  }.
Ltac2 betaiota_flags :=
  ł
    Std.rBeta := true; Std.rMatch := true; Std.rFix := true; Std.rCofix := true;
    Std.rZeta := false; Std.rDelta := false; Std.rConst := [];
  }.
Ltac2 in_goal :=
  { Std.on_hyps := None; Std.on_concl := Std.AllOccurrences }.
Ltac2 do_Reify_rhs_fast () :=
  let g := Control.goal () in
  match Constr.Unsafe.kind g with
  Constr.Unsafe.App f args
    \Rightarrow let v := Array.get args 2 in
       let rv := Control.time (Some "actual reif")
                                (fun _ \Rightarrow unsafe_Reify v) in
       let rv := Control.time (Some "eval lazy")
                                (fun _ \Rightarrow Std.eval_lazy all_flags rv) in
       Control.time (Some "lazy beta iota")
                     (fun _ \Rightarrow Std.lazy betaiota_flags in_goal);
         if_doing_trans
            (fun \_ \Rightarrow Control.time
                        (Some "transitivity (Denote rv)")
                        (fun _ \Rightarrow Std.transitivity (unsafe_mkApp1 'Denote rv))) ()
  | _
    \Rightarrow Control.zero
         (Tactic_failure
             (Some (Message.concat
                      (Message.of_string
                          "Invalid goal in Ltac2Unsafe.do_Reify_rhs_fast: ")
                      (Message.of_constr g))))
  end.
Ltac2 do_Reify_rhs () :=
  (lazy_match! goal with
  | [ ⊢ _ = ?v ]
    \Rightarrow let rv := do_Reify v in
       let rv := Std.eval_lazy all_flags rv in
```

```
if_doing_trans (fun _ \Rightarrow Std.transitivity (mkApp1 'Denote rv)) ()
  | [ \vdash ?g ] \Rightarrow Control.zero
                     (Tactic_failure
                        (Some (Message.concat
                                  (Message.of_string
                                     "Invalid goal in Ltac2Unsafe.do_Reify_rhs: ")
                                  (Message.of_constr g))))
   end).
Ltac reify var term :=
  let __ := Ltac1.save_ltac1_result (var, term) in
  let ret :=
      constr:(ltac2:(let args := Ltac1.get_ltac1_result () in
                       (lazy_match! args with
                       (?var, ?term)
                         \Rightarrow let rv := reify var term in
                            Control.refine (fun () \Rightarrow rv)
                       | \_ \Rightarrow Control.throw Not_found
                       end))) in
  let __ := Ltac1.clear_ltac1_results () in
  ret.
Ltac Reify x := Reify_of reify x.
Ltac do_Reify_rhs _ := ltac2:(do_Reify_rhs_fast ()).
Ltac post_Reify_rhs := ReifyCommon.post_Reify_rhs.
Ltac Reify_rhs _ := Reify_rhs_of Reify ().
```

#### E.11 OCaml

```
E.11.1 OCaml reification (reify_plugin.ml4)
(*i camlp4deps: "parsing/grammar.cma" i*)
(*i camlp4use: "pa_extend.cmp" i*)
open Names
let rec unsafe_reify_helper
        (mkVar : Constr.t -> 'a)
        (mkO : 'a)
        (mkS : 'a -> 'a)
        (mkOp : 'a -> 'a -> 'a)
        (mkLetIn : 'a -> Name.t -> Constr.t -> 'a -> 'a)
        (gO : Constr.t)
        (gS : Constr.t)
        (gOp : Constr.t)
        (gLetIn : Constr.t)
        (unrecognized : Constr.t -> 'a)
        (term : Constr.t)
      let reify_rec term =
       unsafe_reify_helper
         mkVar mkO mkS mkOp mkLetIn gO gS gOp gLetIn unrecognized term in
      let kterm = Constr.kind term in
      if Constr.equal term gO
      then mkO
      else begin match kterm with
      | Term.Rel _ -> mkVar term
      | Term.Var _ -> mkVar term
      | Term.Cast (term, _, _) -> reify_rec term
      | Term.App (f, args)
        ->
        if Constr.equal f gS
        then let x = Array.get args 0 in
             let rx = reify_rec x in
             mkS rx
        else if Constr.equal f gOp
        then let x = Array.get args 0 in
             let y = Array.get args 1 in
             let rx = reify_rec x in
             let ry = reify_rec y in
             mkOp rx ry
        else if Constr.equal f gLetIn
        then let x = Array.get args 2 (* assume the first two args are type params *) in
```

```
let f = Array.get args 3 in
             begin match Constr.kind f with
             | Term.Lambda (idx, ty, body)
               -> let rx = reify_rec x in
                  let rf = reify_rec body in
                  mkLetIn rx idx ty rf
             | _ -> unrecognized term
             end
         else unrecognized term
      |_
        -> unrecognized term
      end
let unsafe_reify
        (cVar : Constr.t)
        (cO : Constr.t)
        (cS : Constr.t)
        (cOp : Constr.t)
        (cLetIn : Constr.t)
        (gO : Constr.t)
        (gS : Constr.t)
        (gOp : Constr.t)
        (gLetIn : Constr.t)
        (var : Constr.t)
        (term : Constr.t) : Constr.t =
    let mkApp0 (f : Constr.t) =
        Constr.mkApp (f, [| var |]) in
    let mkApp1 (f : Constr.t) (x : Constr.t) =
        Constr.mkApp (f, [| var ; x |]) in
    let mkApp2 (f : Constr.t) (x : Constr.t) (y : Constr.t) =
        Constr.mkApp (f, [| var ; x ; y |]) in
    let mkVar (v : Constr.t) = mkApp1 cVar v in
    let mkO = mkAppO cO in
   let mkS (v : Constr.t) = mkApp1 cS v in
    let mkOp (x : Constr.t) (y : Constr.t) = mkApp2 cOp x y in
    let mkcLetIn (x : Constr.t) (y : Constr.t) = mkApp2 cLetIn x y in
    let mkLetIn (x : Constr.t) (idx : Name.t) (ty : Constr.t) (fbody : Constr.t)
        = mkcLetIn x (Constr.mkLambda (idx, var, fbody)) in
    let ret = unsafe_reify_helper
               mkVar mkO mkS mkOp mkLetIn gO gS gOp gLetIn
               (fun term -> term)
               term in
    ret
```

let unsafe\_Reify

```
(cVar : Constr.t)
        (c0 : Constr.t)
        (cS : Constr.t)
        (cOp : Constr.t)
        (cLetIn : Constr.t)
        (gO : Constr.t)
        (gS : Constr.t)
        (gOp : Constr.t)
        (gLetIn : Constr.t)
        (idvar : Id.t)
        (varty : Constr.t)
        (term : Constr.t) : Constr.t =
    let fresh_set = let rec fold accu c = match Constr.kind c with
      | Constr.Var id -> Id.Set.add id accu
      | _ -> Constr.fold fold accu c
      in
      fold Id.Set.empty term in
    let idvar = Namegen.next_ident_away_from
                  idvar
                  (fun id -> Id.Set.mem id fresh_set) in
    let var = Constr.mkVar idvar in
    let rterm = unsafe_reify cVar cO cS cOp cLetIn gO gS gOp gLetIn var term in
    let rterm = Vars.substn_vars 1 [idvar] rterm in
    Constr.mkLambda (Name.Name idvar, varty, rterm)
DECLARE PLUGIN "reify"
open Ltac_plugin
open Stdarg
open Tacarg
open Names
(** Stolen from plugins/setoid_ring/newring.ml *)
open Tacexpr
open Misctypes
open Tacinterp
(* Calling a locally bound tactic *)
let ltac_lcall tac args =
 TacArg(Loc.tag @@ TacCall (Loc.tag (ArgVar(Loc.tag @@ Id.of_string tac),args)))
let ltac_apply (f : Value.t) (args: Tacinterp.Value.t list) =
  let fold arg (i, vars, lfun) =
   let id = Id.of_string ("x" ^ string_of_int i) in
   let x = Reference (ArgVar (Loc.tag id)) in
    (succ i, x :: vars, Id.Map.add id arg lfun)
```

```
in
  let (_, args, lfun) = List.fold_right fold args (0, [], Id.Map.empty) in
  let lfun = Id.Map.add (Id.of_string "F") f lfun in
  let ist = { (Tacinterp.default_ist ()) with Tacinterp.lfun = lfun; } in
 Tacinterp.eval_tactic_ist ist (ltac_lcall "F" args)
let to_ltac_val c = Tacinterp.Value.of_constr c
open Pp
TACTIC EXTEND quote_term_cps
    | [ "quote_term_cps" "[" ident(idvar) "," constr(varty) "]"
          constr(cVar) constr(cO) constr(cS) constr(cOp) constr(cLetIn)
          constr(g0) constr(gS) constr(g0p) constr(gLetIn)
          constr(term) tactic(tac) ] ->
      [ (** quote the given term, pass the result to t **)
 Proofview.Goal.enter begin fun gl ->
          let _ (*env*) = Proofview.Goal.env gl in
          let c = unsafe_Reify
                   (EConstr.Unsafe.to_constr cVar)
                   (EConstr.Unsafe.to_constr cO)
                   (EConstr.Unsafe.to_constr cS)
                   (EConstr.Unsafe.to_constr cOp)
                   (EConstr.Unsafe.to_constr cLetIn)
                   (EConstr.Unsafe.to_constr gO)
                   (EConstr.Unsafe.to_constr gS)
                   (EConstr.Unsafe.to_constr gOp)
                   (EConstr.Unsafe.to_constr gLetIn)
                   idvar
                   (EConstr.Unsafe.to_constr varty)
                   (EConstr.Unsafe.to_constr term) in
          ltac_apply tac (List.map to_ltac_val [EConstr.of_constr c])
 end ]
END;;
```

Declare ML Module "reify".

```
E.11.3 Reification in OCaml (OCaml.v)
```

```
Require Import Reify.ReifyCommon.
Require Import Reify.OCamlReify.
See OCamlReify.v and reify_plugin.ml4 for the implementation code.
Ltac Reify_cps term tac :=
   quote_term_cps
    [var, Type] (@Var) (@NatO) (@NatS) (@NatMul) (@LetIn) O S Nat.mul (@Let_In)
    term tac.
Ltac reify_cps var term tac :=
   Reify_cps term ltac:(fun rt ⇒ tac (rt var)).
Ltac do_Reify_rhs _ := do_Reify_rhs_of_cps Reify_cps ().
Ltac post_Reify_rhs _ := ReifyCommon.post_Reify_rhs ().
Ltac Reify_rhs _ := Reify_rhs_of_cps Reify_cps ().
```

#### E.12 Reification by template-coq (TemplateCoq.v)

```
Require Coq.Strings.String.
Require Import Reify.ReifyCommon.
Require Import Template.Ast.
Require Import Template.Template.
Module Compile.
  Import Coq.Strings.String.
  Scheme Equality for string.
  Section with_var.
    Context {var : Type}.
    Axiom bad : var.
    Fixpoint compile (e : term) (ctx : list var) : @expr var
       := match e with
          | tRel idx \Rightarrow Var (List.nth_default bad ctx idx)
          | tCast e _ _
            \Rightarrow compile e ctx
          | tConstruct (mkInd Bp 0) 0 _
            \Rightarrow @NatO var
          | tApp f4 (_ :: _ :: x :: tLambda _ _ f :: nil)
            \Rightarrow @LetIn var (compile x ctx)
                       (fun x' \Rightarrow compile f (x' :: ctx))
          | tApp f2 (x :: y :: nil)
            \Rightarrow @NatMul var (compile x ctx) (compile y ctx)
          | tApp f1 (x :: nil)
            \Rightarrow @NatS var (compile x ctx)
          _
            \Rightarrow Var bad
          end%list.
  End with_var.
  Definition Compile (e : term) : Expr := fun var \Rightarrow @compile var e nil.
End Compile.
Ltac reify_cps var term tac :=
  quote_term term (fun v \Rightarrow tac (@Compile.compile var v)).
Ltac Reify_cps term tac :=
  quote_term term (fun v \Rightarrow tac (Compile.Compile v)).
Ltac do_Reify_rhs _ := do_Reify_rhs_of_cps Reify_cps ().
Ltac post_Reify_rhs _ := ReifyCommon.post_Reify_rhs ().
Ltac Reify_rhs _ := Reify_rhs_of_cps Reify_cps ().
```

#### E.13 Reification by the quote plugin (QuoteFlat.v)

```
Require Import Coq.quote.Quote.
Require Import Reify.ReifyCommon.
Inductive qexpr : Set :=
qNatO : qexpr
 qNatS : qexpr \rightarrow qexpr
 qNatMul (x y : qexpr)
| qConst (k : nat).
Module Export Exports.
  Fixpoint qdenote (e : qexpr) : nat
     := match e with
         qNat0 \Rightarrow 0
        | qNatS x \Rightarrow S (qdenote x)
         qNatMul x y \Rightarrow Nat.mul (qdenote x) (qdenote y)
        | qConst k \Rightarrow k
        end.
End Exports.
Fixpoint compile_nat {var} (n : nat) : @expr var
  := match n with
     | 0 \Rightarrow \text{Nat0}
     | S x \Rightarrow NatS (compile_nat x)
     end.
Fixpoint compile {var} (e : qexpr) : @expr var
  := match e with
      | qNat0 \Rightarrow Nat0
      | qNatS x \Rightarrow NatS (compile x)
      | qNatMul x y \Rightarrow NatMul (compile x) (compile y)
      | qConst k \Rightarrow compile_nat k
      end.
Definition Compile (e : qexpr) : Expr := fun var \Rightarrow compile e.
Ltac reify_cps var term tac :=
  quote qdenote [S 0] in term using
     (fun v \Rightarrow lazymatch v with qdenote ?v \Rightarrow tac (@compile var v) end).
Ltac Reify_cps term tac :=
  quote qdenote [S 0] in term using
     (fun v \Rightarrow lazymatch v with qdenote ?v \Rightarrow tac (@Compile v) end).
Ltac do_Reify_rhs _ := do_Reify_rhs_of_cps Reify_cps ().
Ltac post_Reify_rhs _ := ReifyCommon.post_Reify_rhs ().
Ltac Reify_rhs _ := Reify_rhs_of_cps Reify_cps ().
```

#### E.14 Reification by parametricity (Parametricity.v)

# E.15 Reification by parametricity, with a routine for handling constants recursively (ParametricityWithConst.v)

Require Import Reify.ReifyCommon.

This file contains the extra code to handle constants recursively. We advise against using this code, and provide it as a proof of concept only.

expects:

- var the PHOAS var type
- find\_const term found\_tac not\_found\_tac, a tactical which looks for constants in term, invokes found\_tac with the constant if it finds one, and invokes not\_found\_tac () if it finds none.
- plug\_const var term const, a tactic which takes a term and a constant, and plugs in the reified version of const

```
Ltac reify_with_consts var find_const plug_const term :=
  find_const
    term
    ltac:(fun c
           \Rightarrow let rx := lazymatch (eval pattern c in term) with
                          | ?term _ \Rightarrow term
                          end in
              let rx := reify_with_consts find_const plug_const term in
              plug_const var rx c)
    ltac:(fun _
           \Rightarrow let rx :=
                   lazymatch
                      (eval pattern nat, Nat.mul, (@Let_In nat (fun \_ \Rightarrow nat)), O, S
                        in term)
                   with
                   | ?rx _ _ _ _ \Rightarrow rx
                   end in
               let rx := lazymatch rx with
                          | fun N : Set \Rightarrow ?rx \Rightarrow constr:(fun N : Type \Rightarrow rx)
                          end in
               let __ := type of rx in
               constr:(rx (@expr var) (@NatMul var)
                           (fun x' f'
                            \Rightarrow @LetIn var x'
                                        (fun v \Rightarrow f' (@Var var v)))
                           (@NatO var) (@NatS var))).
Ltac Reify_with_consts find_const plug_const term :=
  constr:(fun var : Type
           ⇒ ltac:(let rx := reify_with_consts var find_const plug_const term in
                     exact rx)).
```

```
Require Import Reify.Common.
Require Import Reify.PHOAS.
Module PHOAS.
  Export Reify.PHOAS.
  Fixpoint beq_helper (e1 e2 : @expr nat) (base : nat) : bool
    := match e1, e2 with
       | LetIn v1 f1, LetIn v2 f2
         \Rightarrow if beq_helper v1 v2 base
            then beq_helper (f1 base) (f2 base) (S base)
             else false
        | Var v1, Var v2 \Rightarrow Nat.eqb v1 v2
         NatO, NatO \Rightarrow true
         NatS x, NatS y \Rightarrow beq_helper x y base
       | NatMul x1 y1, NatMul x2 y2
         \Rightarrow andb (beq_helper x1 x2 base) (beq_helper y1 y2 base)
       LetIn _ _, _
         Var _, _
         NatO, _
        NatS _, _
       | NatMul _ _, _
         \Rightarrow false
       end.
  Definition beq (e1 e2 : @expr nat) : bool := beq_helper e1 e2 0.
  Definition Beq (e1 e2 : Expr) : bool := beq (e1 _) (e2 _).
End PHOAS.
```

E.17 Various utilities for benchmarking (BenchmarkUtil.v)

```
Require Import Coq.ZArith.ZArith. Require Import Reify.Common.
Require Reify.PHOAS.
Require Import Reify.PHOASUtil.
```

E.17.1 Definition of the terms with which we build our benchmarking suite

```
Inductive count := none | one_more (how_many : count).
Fixpoint count_of_nat (v : nat) : count
  := match v with
      | 0 \Rightarrow \text{none}
      | S x \Rightarrow one_more (count_of_nat x)
      end.
Fixpoint nat_of_count (v : count) : nat
  := match v with
      | none \Rightarrow 0
      | one_more x \Rightarrow S (nat_of_count x)
      end.
Fixpoint pos_of_succ_count (v : count) : positive
  := match v with
      | none \Rightarrow 1%positive
      | one_more x \Rightarrow Pos.succ (pos_of_succ_count x)
      end.
Definition Z_of_count (v : count) : Z
  := match v with
      | none \Rightarrow 0%Z
      | one_more x \Rightarrow Z.pos (pos_of_succ_count x)
      end.
Fixpoint big (x:nat) (n:count)
  : nat
  := match n with
      | none \Rightarrow x
      one_more n'
        \Rightarrow dlet x' := x \times x in
           big x' n'
      end.
Definition big_flat_op {T} (op : T \rightarrow T \rightarrow T) (a : T) (sz : count) : T
  := Eval cbv [Z_of_count pos_of_succ_count Pos.iter_op Pos.succ] in
       match Z_of_count sz with
        Z0 \Rightarrow a
        Zpos p \Rightarrow Pos.iter_op op p a
       | Zneg p \Rightarrow a
       end.
```

```
Definition big_flat (a : nat) (sz : count) : nat
  := big_flat_op Nat.mul a sz.
Ltac check_same ref_PHOAS :=
  lazymatch goal with
  | [ \vdash _ = PHOAS.Denote ?e ]
    \Rightarrow let val := (eval vm_compute in (PHOAS.Beq e ref_PHOAS)) in
       lazymatch val with
        | true \Rightarrow idtac
       | false \Rightarrow idtac "Error: Got" e "Expected:" ref_PHOAS; unify e ref_PHOAS
        end
  | [ \vdash _ = PHOAS.denote ?e ]
    \Rightarrow let ref_HOAS := (eval lazy in (ref_PHOAS nat)) in
       let val := (eval vm_compute in (PHOAS.beq e ref_HOAS)) in
        lazymatch val with
        | true \Rightarrow idtac
        | false \Rightarrow idtac "Error: Got" e "Expected:" ref_HOAS; unify e ref_HOAS
       end
  | [ ⊢ _ = ?Denote ?e ]
    \Rightarrow fail 0 "Unrecognized denotation function" Denote
  end.
```